ИНДУСТРИАЛЬНЫЙ ИНСТИТУТ ФИО: Нестерова(<mark>филина В) средер</mark>ального государств<mark>енного бюджетного образовательного учреждения</mark> Должность: Директор филиала ИндИ (филиал) ФГБОУ ВО "ЮГУ"<br>Дава саздненные 04.05.2027 ДОГДЦЕТО Образования «Югорский государственный университет» Документ подписан простой электронной подписью Информация о владельце: Дата подписания: 04.05.2023 09:48:16 Уникальный программный ключ: 381fbe5f0c4ccc6e500e8bc981c25bb218288e83

# **МЕТОДИЧЕСКИЕ УКАЗАНИЯ ПО ВЫПОЛНЕНИЮ КУСОВОГО ПРОЕКТА**

по МДК.01.02 Организация ремонтных работ промышленного оборудования и контроль за ними

 ПМ.01 Организация и проведение монтажа и ремонта промышленного оборудования

специальность

15.02.01 **Монтаж и техническая эксплуатация промышленного оборудования (по отраслям)**

> Нефтеюганск 2023

**PACCMOTPEHO** Предметной цикловой комиссией специальных технических дисциплин Протокол № 3 от 17.11.2022г. Председатель ПЦК Ulacep- И.А. Шарипова **УТВЕРЖДЕНО** заседанием Методсовета

Протокол № 3 от 15.12.2022г. Председатель Методсовета H.V. Cabbareeba

СОГЛАСОВАНО Зам.директора по УВР  $\geq$ O.B.  $\Gamma$ apõap

Организация-разработчик: Индустриальный институт (филиал) федерального государственного бюджетного образовательного учреждения высшего образования «Югорский государственный университет».

Разработали: Шарипова Ирина Александровна – преподаватель ИндИ (филиала) ФГБОУ ВО «ЮГУ».

### СОДЕРЖАНИЕ

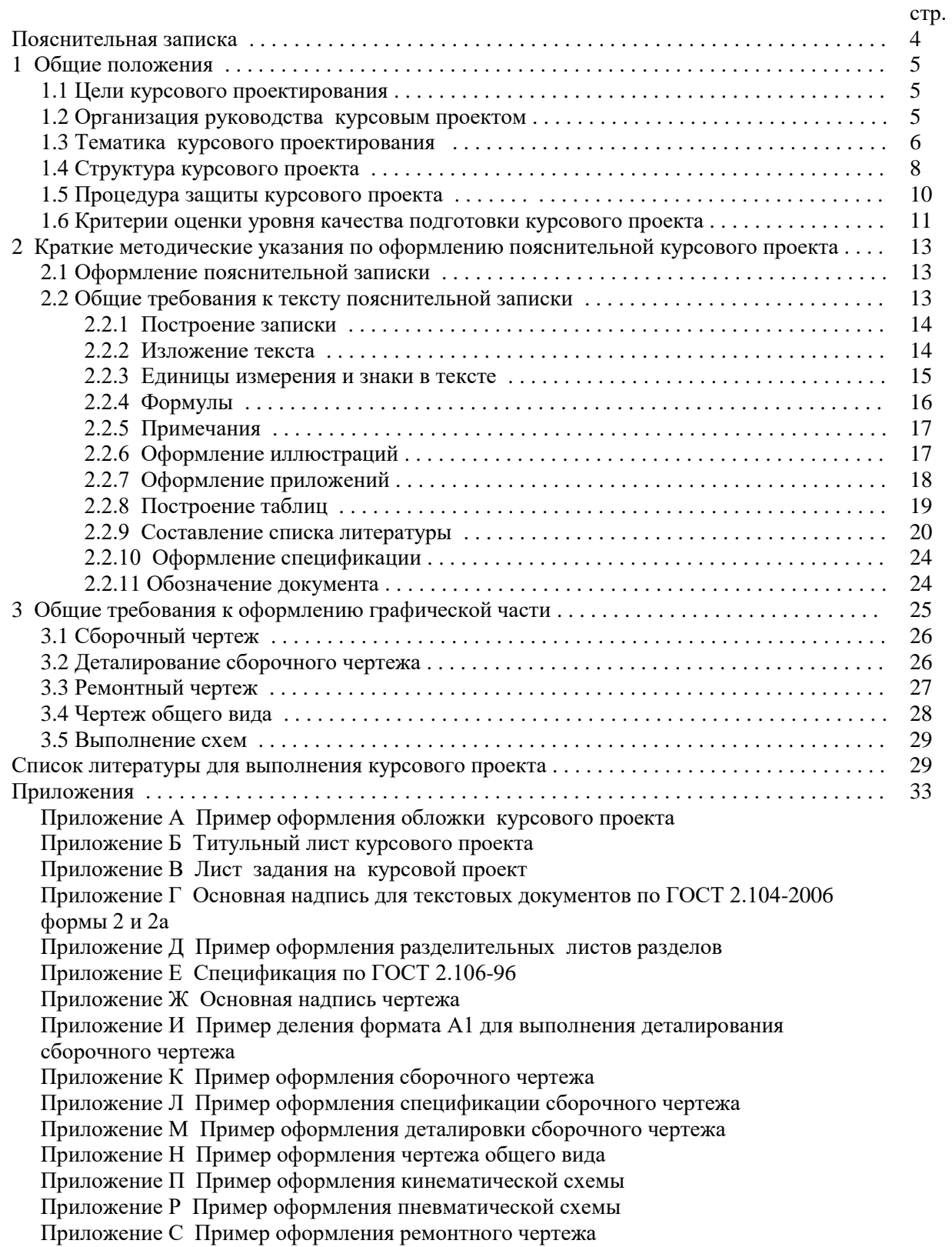

Методические указания по выполнению курсового проекта (далее Методические указания) составлены в соответствии с ФГОС СПО по специальности 15.02.01 «Монтаж и техническая эксплуатация промышленного оборудования (по отраслям)» и в соответствии с рабочей программой профессионального модуля ПМ.01 Организация и проведение монтажа и ремонта промышленного оборудования.

Методические указания содержат общие положения, сведения по структуре и содержанию курсового проекта, требования к его оформлению, сведения для руководителя проекта, указания по подготовке и защите проекта, критерии оценки, примерную тематику работ. Предназначены для обучающихся очной и заочной форм обучения.

Курсовой проект является самостоятельной, творческой работой обучающихся и выполняется на основе знаний и умений, полученных при освоении данного междисциплинарного курса. Работа над курсовым проектом способствует решению следующих задач:

• систематизация, закрепление и расширение теоретических знаний, полученных в процессе обучения;

• привитие навыков самостоятельной работы по подбору литературы, работы с каталогами, изучение научной литературы, периодических изданий, справочных и статистических источников по интересующей проблеме;

• умение самостоятельно систематизировать и излагать знания, полученные в процессе изучения литературы, делать обоснованные выводы;

• привитие навыков научно-исследовательской работы, умение критически оценивать различные пути решения изучаемой темы, использование анализа и самостоятельных выводов по решению проблемы;

• углубленное изучение наиболее актуальных проблем ремонта и технического обслуживания промышленного оборудования, методов обеспечения основных технических и эксплуатационных показателей машин и оборудования, уяснение связи теории с практикой.

Написание курсового проекта – это подготовительная ступень к написанию выпускной квалификационной работы, а также важные формы самостоятельной работы, и одновременно, проверка соответствия результатов освоения обучающимися уровня соответствующего требованиям Федерального государственного образовательного стандарта среднего профессионального образования по специальности 15.02.01 «Монтаж и техническая эксплуатация промышленного оборудования (по отраслям)» в части освоения соответствующих общих (ОК) и профессиональных (ПК) компетенций.

Курсовой проект должен быть выполнен обучающимся строго в соответствии со сроком, установленным учебным планом.

Основной целью методических указаний является оказание методической помощи обучающимся в написании, оформлении и защите курсового проекта. Это поможет внести планомерность в работу обучающихся и позволит стимулировать творческий подход к разработке темы курсового проекта с максимальным проявлением инициативы в рамках четко определенных общих требований к содержанию и объему всех разделов работы, методики их выполнения, к оформлению пояснительной записки графической части работы в полном соответствии со стандартами ЕСКД, ЕСТД, ЕСТПП и ЕСДП.

Работа над курсовым проектом может базироваться на конкретном материале предприятия на котором проводится производственная практика. При этом вопросы технологии, разрабатываемые в каждом курсовом проекте, решаются исходя из задач, стоящих перед предприятием и перспективой развития предприятия и отрасли.

#### **1. ОБЩИЕ ПОЛОЖЕНИЯ**

#### **1.1 Цели курсового проектирования**

Целью выполнения курсового проекта по МДК.01.02 «Организация ремонтных работ промышленного оборудования и контроль за ними» является установление соответствия результатов освоения обучающимися уровня соответствующим требованиям Федерального государственного образовательного стандарта среднего профессионального образования по специальности 15.02.01 «Монтаж и техническая эксплуатация промышленного оборудования (по отраслям)» в части освоения соответствующих общих (ОК) и профессиональных (ПК) компетенций:

ОК.1. Понимать сущность и социальную значимость своей будущей профессии, проявлять к ней устойчивый интерес.

ОК.2. Организовывать собственную деятельность, выбирать типовые методы и способы выполнения профессиональных задач, оценивать их эффективность и качество.

ОК.3. Принимать решения в стандартных и нестандартных ситуациях и нести за них ответственность.

ОК.4. Осуществлять поиск и использование информации, необходимой для эффективного выполнения профессиональных задач, профессионального и личностного развития.

ОК.5. Использовать информационно-коммуникационные технологии в профессиональной деятельности.

ОК.6. Работать в коллективе и в команде, эффективно общаться с коллегами, руководством, потребителями.

ОК.7. Брать на себя ответственность за работу членов команды (подчиненных), за результат выполнения заданий.

ОК.8. Самостоятельно определять задачи профессионального и личностного развития, заниматься самообразованием, осознанно планировать повышение квалификации.

ОК.9. Ориентироваться в условиях частой смены технологий в профессиональной деятельности.

ПК 1.1. Руководить работами, связанными с применением грузоподъемных механизмов при монтаже и ремонте промышленного оборудования.

ПК 1.2. Проводить контроль работ по монтажу и ремонту промышленного оборудования с использованием контрольно-измерительных приборов.

ПК1.3. Проводить контроль работ по монтажу и ремонту промышленного оборудования с использованием контрольно-измерительных приборов.

ПК1.4. Производить пуско-наладочные работы и испытания промышленного оборудования после ремонта и монтажа.

ПК1.5. Составлять документацию для проведения работ по монтажу и ремонту промышленного оборудования.

#### **1.2 Организация руководства курсовым проектом**

Основными функциями руководителя курсового проектирования являются:

- разработка задания на подготовку курсового проекта;

- разработка совместно с обучающимися плана курсового проекта;

- оказание помощи обучающемуся в разработке индивидуального графика работы на весь период выполнения курсового проекта;

- консультирование обучающегося по вопросам содержания и последовательности выполнения курсового проекта;

- оказание помощи обучающемуся в подборе необходимых источников;

- контроль хода выполнения курсового проекта в соответствии с установленным графиком в форме регулярного обсуждения руководителем и обучающимся хода работ;

- оказание помощи (консультирование обучающегося) в подготовке доклада для защиты курсового проекта;

- подготовка письменного отзыва на курсовой проект.

Задание на курсовой проект выдается обучающемуся не позднее чем за два месяца до даты защиты курсового проекта.

По завершении обучающимся подготовки курсового проекта руководитель проверяет качество работы, подписывает курсовой проект и готовит письменный отзыв, в котором оценивает уровень освоения общих и профессиональных компетенций, знания, умения обучающегося, продемонстрированные им при выполнении курсового проекта.

Заканчивается отзыв выводом о возможности (невозможности) допуска курсового проекта к защите.

Основаниями для не допуска обучающегося к защите курсового проекта являются:

- недостаточный объём всего проекта или его разделов;

- низкое качество выполнения проекта или его частей (графической части и разделов ПЗ);

- несамостоятельное выполнение проекта (копирование выполненных ранее проектов, расчётов, исследований, выполнение проекта другими лицами);

- несоответствие содержания проекта заданию на КП.

#### **1.3 Тематика курсового проектирования**

Темы курсовых проектов должны соответствовать содержанию МДК.01.02 «Организация ремонтных работ промышленного оборудования и контроль за ними», должны отвечать современным требованиям развития высокотехнологичных отраслей науки, техники, производства, экономики и образования, иметь практико-ориентированный характер.

Обучающемуся предоставляется право выбора темы курсового проектирования, в том числе предложения своей тематики с необходимостью обоснования им целесообразности ее разработки для практического применения.

Выбор темы курсового проекта обучающимся осуществляется до начала производственной практики, что обусловлено необходимостью сбора практического материала в период ее прохождения.

Приведенная тематика курсовых проектов является примерной. Она требует обязательного уточнения применительно к конкретному предприятию, на базе которого будет осуществляться сбор и подготовка материалов. Кроме перечисленных тем могут быть предложены и другие актуальные темы в соответствии с тематикой курсового проекта.

Закрепление тем курсовых проектов (с указанием руководителей и сроков выполнения) за обучающимися оформляется приказом директора филиала.

По утвержденным темам руководители курсовых проектов разрабатывают индивидуальные задания для каждого обучающегося.

Задания на курсовое проектирование рассматриваются ПЦК специальных технических дисциплин, подписываются руководителем курсового проектирования и утверждаются заместителем директора по учебно-воспитательной работе.

Выдача задания на курсовой проект обучающимся производится не менее чем за два месяца до защиты курсового проекта. По выданному заданию проводится консультация, в ходе которой разъясняются назначение и задачи, структура и объем работы, принципы разработки и оформления курсового проекта, примерное распределение времени на выполнение отдельных частей курсового проекта.

#### **Примерная тематика курсовых проектов**

по ПМ.01 Организация и проведение монтажа и ремонта промышленного оборудования МДК.01.02 Организация ремонтных работ промышленного оборудования и контроль за ними для специальности 15.02.01 «Монтаж и техническая эксплуатация промышленного оборудования (по отраслям)»

- Организация ремонтных работ буровой вышки
- Организация ремонтных работ кронблока буровой установки
- Организация ремонтных работ талевого блока
- Организация ремонтных работ бурового крюка
- Организация ремонтных работ крюкоблока
- Организация ремонтных работ буровой лебедки
- Организация ремонтных работ вспомогательной лебедки буровой установки
- Организация ремонтных работ тормозной системы буровой лебедки
- Организация ремонтных работ бурового ротора
- Организация ремонтных работ бурового вертлюга
- Организация ремонтных работ бурового насоса
- Организация ремонтных работ буровых ключей
- Организация ремонтных работ винтового забойного двигателя
- Организация ремонтных работ вибросита системы очистки бурового раствора
- Организация ремонтных работ центрифуги системы очистки бурового раствора
- Организация ремонтных работ шнекового конвейера
- Организация ремонтных работ шламового насоса
- Организация ремонтных работ вертикального шламового насоса
- Организация ремонтных работ системы пневмоуправления буровой установки
- Организация ремонтных работ плашечного превентора
- Организация ремонтных работ гидравлического привода противовыбросового оборудования
- Организация ремонтных работ консольно-поворотного крана
- Организация ремонтных работ плунжерного насоса
- Организация ремонтных работ шестеренного насоса
- Организация ремонтных работ винтового насоса
- Организация ремонтных работ центробежного насоса
- Организация ремонтных работ насоса типа ЦНС
- Организация ремонтных работ поршневого компрессора
- Организация ремонтных работ винтового компрессора
- Организация ремонтных работ насоса ЦНС системы ППД
- Организация ремонтных работ нагнетательной арматуры
- Организация ремонтных работ фонтанной арматуры
- Организация ремонтных работ станка-качалки
- Организация ремонтных работ редуктора станка-качалки
- Организация ремонтных работ ЭЦН
- Организация ремонтных работ погружного электродвигателя УЭЦН
- Организация ремонтных работ гидрозащиты УЭЦН
- Организация ремонтных работ газосепаратора УЭЦН
- Организация ремонтных работ погружного насоса ЭЦВ
- Организация ремонтных работ лебедки подъемного агрегата
- Организация ремонтных работ эксплуатационного вертлюга
- Организация ремонтных работ трубных ключей
- Организация ремонтных работ пакерных устройств
- Организация ремонтных работ групповой замерной установки
- Организация ремонтных работ отстойника
- Организация ремонтных работ запорной арматуры
- Организация ремонтных работ запорно-регулирующей арматуры
- 48 Организация ремонтных работ трубопровода методом замены участка
- 49 Организация ремонтных работ трубопровода методом холодной врезки
- 50 Организация ремонтных работ трубопровода методом установки муфт
- 51 Организация ремонтных работ мотор-редуктора
- 52 Организация ремонтных работ парового котла

#### **1.4 Структура курсового проекта**

Структура курсового проекта состоит из пояснительной записки и графической части. В пояснительной записке даются теоретические основы разрабатываемой темы курсового проекта и практические расчеты по выбору оснастки и параметров технологических процессов при проведении ремонтных работ. Объем пояснительной записки курсового проекта составляет не менее 50 страниц рукописного текста или 35 страниц печатного текста. Структура и содержание пояснительной записки определяются в зависимости от темы курсового проекта.

Последовательность расположения структурных частей в курсовом проекте:

- титульный лист;
- задание;
- отзыв руководителя курсового проектирования;
- содержание;
- введение;
- техническое описание;
- организационно-технологический раздел;
- расчетно-технологический раздел;
- безопасность труда и экологическая безопасность;
- заключение;
- список литературы;
- приложения.

#### **Примерное содержание пояснительной записки**

Перечисленные выше структурные части пояснительной записки должны в кратком виде, но с необходимой полнотой, содержать следующую информацию.

#### **Введение**

Даётся общая характеристика специфики производства, в котором применяется рассматриваемое оборудование. Обосновывается актуальность и практическая значимость выбранной темы курсового проектирования, методы ее решения, значение для данного оборудования. Формулируются цель курсового проекта и задачи, необходимые для достижения поставленной цели.

#### **Техническое описание**

В данном разделе содержатся теоретические основы разрабатываемой темы.

Примерное содержание раздела «Техническое описание»:

назначение оборудования и принцип его работы;

 технологические возможности оборудования (конструктивные элементы, их назначение и технические характеристики оборудования);

 условия эксплуатации оборудования, сущность надёжности и износа машин, детали и узлы подверженные наибольшему износу;

- возможные неисправности оборудования и способы их устранения;
- анализ причин отказов оборудования и влияния внешних факторов.

#### **Организационно-технологический раздел**

Основной целью данного раздела является выбор и обоснование рациональных решений по организации и технологии ремонта оборудования, которые должны обеспечивать качество работ, в соответствии с темой курсового проектирования.

Примерное содержание организационно-технологического раздела:

 анализ существующих форм и методов организации ремонтных работ на предприятии;

 выбор стратегии технического обслуживания и ремонта (ТОиР) оборудования, а также форм и методов организации ремонтных работ, исходя из оценки вероятности отказа оборудования, последствий этих отказов и сокращения затрат на ТОиР;

расчет и построение графика ППР на основе структуры ремонтного цикла;

расчет количества и численности ремонтного персонала;

расчет необходимого годового количества запасных частей и материалов;

организация хранения запасных частей и материалов;

порядок сдачи оборудования в ремонт и выдача его из ремонта;

 техническое обслуживание оборудования (методы регулировки и наладки на рабочем месте);

 выбор эксплуатационно-смазочных материалов при обслуживании оборудования (отразить карту смазки, подбор смазывающих веществ, оснащение и методы смазки).

#### **Расчетно-технологический раздел**

Данный раздел в зависимости от вида проекта включает в себя вопросы, раскрывающие тему проекта, подлежащие детальной проработке. В этом разделе приводятся технологические расчеты, количество которых должно быть не менее 15% от объема пояснительной записки, согласно темы проекта.

Примерное содержание расчётно-технологического раздела:

технология капитального ремонта;

испытание оборудования после ремонта;

 методы восстановления наиболее часто ремонтируемых деталей и узлов оборудования;

 расчёты технологических процессов восстановления и изготовления деталей (расчет режима наплавки, расчет режима резания, расчет усилия правки вала и т.д.)

расчёты на прочность восстановленных деталей;

расчёты параметров деталей для их изготовления;

 расчёты для выбора оснастки и приспособлений при проведении ремонта оборудования, включая грузоподъёмные машины и механизмы (расчет момента затяжки резьбовых соединений, расчет усилий запрессовки и распрессовки и т.д.);

 выбор грузоподъёмных механизмов (краны, домкраты, тали, лебедки и т. д.) и такелажной оснастки (мачты, полиспасты, якори, блоки, тросы, стропы, и т. д.) при выполнении ремонтных работ.

При освещении вопросов капитального ремонта оборудования даётся содержание ремонтных работ, необходимых при выполнении ремонта оборудования. Описываются технология и методы ремонта, их достоинства и недостатки. Подробно описывается технология проведения работ: очистка, разборка, дефектовка, ремонт узлов или отдельных деталей, последовательность сборки отремонтированного оборудования.

В данном разделе приводятся сведения по используемым методам технического диагностирования, перечисляются методы испытаний отремонтированного оборудования.

В соответствии с заданием на курсовой проект для конкретного узла или детали обучающемуся необходимо:

 произвести выбор инструментов и средств контроля для проведения дефектовки деталей и сопряжений;

 спроектировать технологические операции для их восстановления или изготовления с обоснованием выбора метода;

 произвести выбор оборудования и оснастки для выполнения технологических операций восстановления или изготовления.

При необходимости следует описать технологические методы, направленные на повышение надёжности и долговечности деталей машин, а так же рассмотреть методы выполнения работ по защите технологического оборудования от коррозии.

#### **Безопасность труда и экологическая безопасность**

В данном разделе выполняется анализ опасности технологического процесса, продуктов, применяемых реагентов и разрабатываются мероприятия по улучшению условий и безопасности труда. Освещаются вопросы охраны труда, промсанитарии, противопожарной безопасности, выбора безопасного оборудования и средств защиты ремонтного персонала.

В разделе анализируется наличие источников загрязнения окружающей среды. Даётся оценка воздействия текущей деятельности на окружающую среду. Прогнозируется воздействие возможных аварийных ситуаций и их последствий на окружающую среду и человека. Предлагаются природоохранные мероприятия по снижению загрязнения окружающей среды, защиты атмосферы, гидросферы и почвенного покрова от загрязнений.

#### **Заключение**

В заключении кратко излагается общий ход работы над курсовым проектом в соответствии с поставленной целью и задачами, фокусируясь на самых важных моментах. Приводятся краткие основные результаты проделанной работы и выводы по каждому разделу. Предоставляется информация о выполненных практических расчетах и их результатах, раскрывается значимость полученных результатов.

В заключении обучающийся предоставляет рекомендации по совершенствованию и улучшению объекта изучения. Заключение лежит в основе доклада на защите курсового проекта.

#### **Приложения**

В приложениях к пояснительной записке курсового проекта могут приводиться материалы, дополняющие основные разделы проекта - копии документов, выдержки из отчетных материалов, статистические данные, схемы, таблицы, диаграммы, положения и т.п. Решение о вынесении того или иного материала в «Приложения» принимается самим обучающимся. Обязательная часть приложения - спецификации сборочных чертежей.

#### **Графическая часть**

В графической части принятое решение представляется в виде чертежей, схем, графиков, диаграмм и т.д. Объем графической части в зависимости от темы курсового проекта выполняется на 2-3 листах. По формату, условным обозначениям, шрифтам и масштабам чертежи должны соответствовать требованиям ЕСКД и ЕСТД.

Примерное содержание графической части:

- сборочный чертеж;
- деталировка;
- кинематическая (гидравлическая, пневматическая) схема;
- схема приспособления для ремонта;
- график ППР;
- схема стенда для испытаний;
- технологическая схема сборки-разборки оборудования и т.д.

#### **1.5 Процедура защиты курсового проекта**

Защита курсового проекта производится в рамках часов, отведенных на курсовое проектирование, предусмотренных учебным планом. Для защиты курсового проекта руководителем проекта может быть создана комиссия, состоящая из преподавателей специальных и общетехнических дисциплин колледжа. К работе в комиссии могут быть привлечены представители из числа руководителей и инженерно-технических работников предприятий направления, соответствующего тематике курсового проектирования.

Процедура защиты устанавливается руководителем курсового проекта по согласованию с членами комиссии и, как правило, включает доклад обучающегося (не более 7 - 10 минут), чтение отзыва, вопросы членов комиссии, ответы обучающегося. Может быть предусмотрено выступление руководителя курсового проектирования.

Во время доклада обучающийся использует подготовленный наглядный материал, иллюстрирующий основные положения курсового проекта.

При определении оценки по защите курсового проекта учитываются: качество устного доклада обучающегося, свободное владение материалом, изучаемой темы, глубина и точность ответов на вопросы, отзыв руководителя.

Результаты защиты курсового проекта обсуждаются на закрытом заседании комиссии и оцениваются простым большинством голосов членов комиссии, участвующих в заседании. При равном числе голосов мнение руководителя курсового проекта является решающим.

Для обучающихся, не защитивших курсовой проект или получивших на защите неудовлетворительные результаты, предусмотрена повторная защита курсового проекта.

Повторная защита курсового проекта для одного лица назначается не более двух раз. Порядок защиты курсового проекта для обучающихся из числа лиц с ограниченными возможностями здоровья проводится с учетом особенностей психофизического развития, индивидуальных возможностей и состояния здоровья таких обучающихся.

#### **1.6 Критерии оценки уровня и качества подготовки курсового проекта**

Для определения качества подготовки курсового проекта принимаются следующие основные показатели его оценки:

 соответствие темы исследования специальности, требованиям общепрофессиональной (специальной) подготовки, сформулированным целям и задачам;

 профессиональная компетентность, умение систематизировать и обобщать факты, самостоятельно решать поставленные задачи (в том числе и нестандартные) с использованием передовых научных технологий;

 структура работы и культура ее оформления; последовательность и логичность, завершенность изложения, наличие научно-справочного аппарата, стиль изложения;

 достоверность и объективность результатов курсового проекта, использование в работе научных достижений отечественных и зарубежных исследователей, собственных исследований и реального опыта; логические аргументы; апробация в среде специалистов практиков, преподавателей, исследователей и т.п.;

 использование современных информационных технологий, способность применять в работе методы исследований и вычислительную технику;

возможность использования результатов для решения профессиональных задач.

При оценке курсового проекта дополнительно должны быть учтены качество сообщения, отражающего основные моменты работы, и ответы обучающегося на вопросы, заданные по теме его курсового проекта.

При определении окончательной оценки по защите курсового проекта учитываются:

доклад обучающегося по каждому разделу;

- ответы на вопросы;
- отзыв руководителя.

Результаты защиты определяются оценками «отлично», «хорошо», «удовлетворительно», «неудовлетворительно».

Оценка «**отлично**» выставляется при выполнении курсового проекта в полном объеме; используется основная литература по проблеме, работа отличается глубиной проработки всех разделов содержательной части, оформлена с соблюдением установленных правил; обучающийся свободно владеет теоретическим материалом, безошибочно применяет его при решении задач, сформулированных в задании; на все вопросы дает правильные и обоснованные ответы, убедительно защищает свою точку зрения.

Оценка «**хорошо**» выставляется при выполнении курсовой работы в полном объеме; работа отличается глубиной проработки всех разделов содержательной части, оформлена с соблюдением установленных правил; обучающийся твердо владеет теоретическим материалом, может применять его самостоятельно или по указанию преподавателя; на большинство вопросов даны правильные ответы, защищает свою точку зрения достаточно обосновано.

Оценка «**удовлетворительно**» выставляется при выполнении курсовой работы в основном правильно, но без достаточно глубокой проработки некоторых разделов; обучающийся усвоил только основные разделы теоретического материала и по указанию преподавателя (без инициативы и самостоятельности) применяет его практически; на вопросы отвечает неуверенно или допускает ошибки, неуверенно защищает свою точку зрения.

Оценка «**неудовлетворительно**» выставляется, когда обучающийся не может защитить свои решения, допускает грубые фактические ошибки при ответах на поставленные вопросы или вовсе не отвечает на них.

В результате контроля и оценки курсового проекта осуществляется комплексная проверка следующих профессиональных и общих компетенций (таблица 1.1)

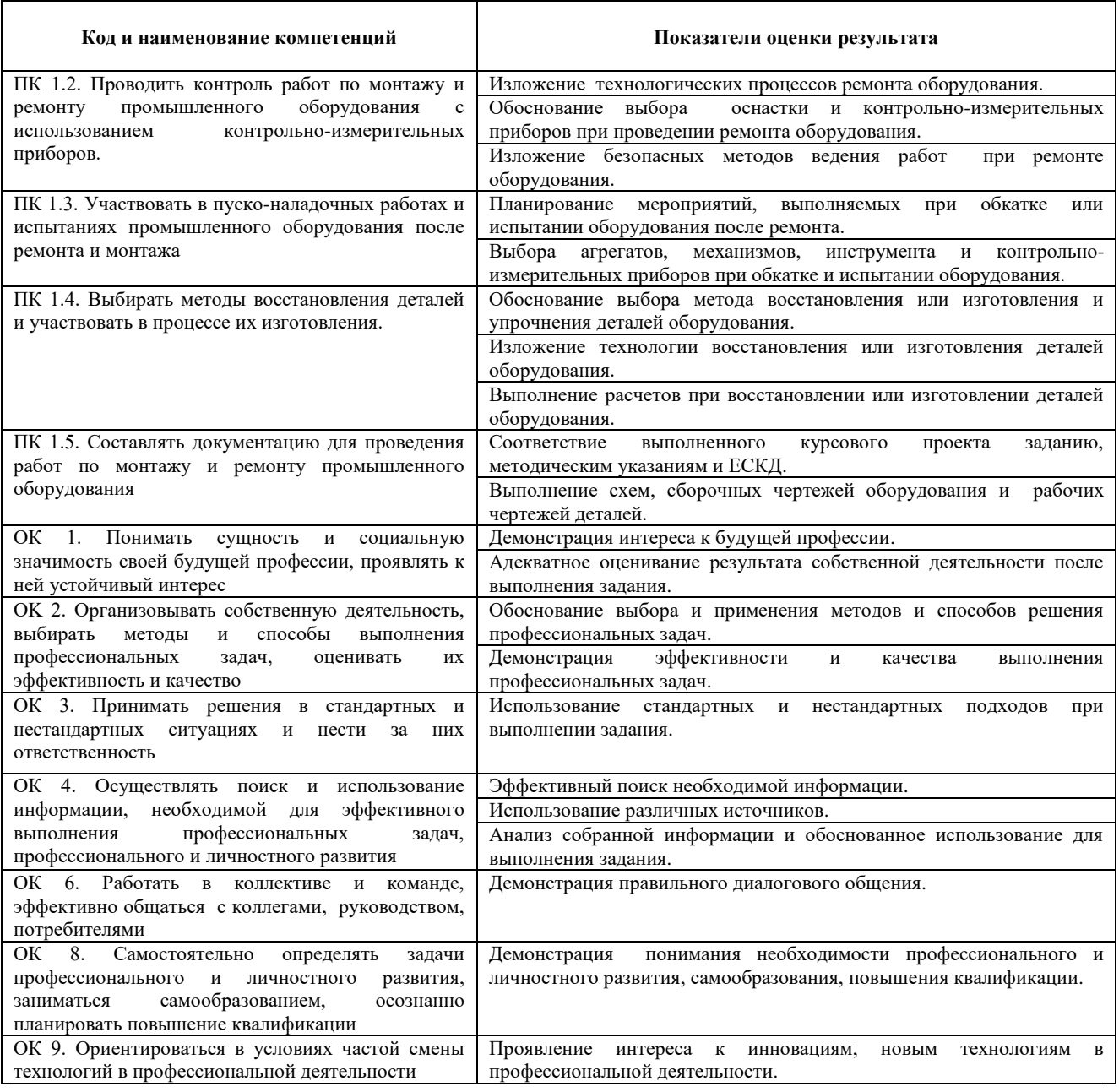

#### Таблица 1.1 – Проверка освоения компетенций

#### **2 КРАТКИЕ МЕТОДИЧЕСКИЕ УКАЗАНИЯ ПО ОФОРМЛЕНИЮ ПОЯСНИТЕЛЬНОЙ ЗАПИСКИ КУСОВОГО ПРОЕКТА**

#### **2.1 Оформление пояснительной записки**

Пояснительная записка состоит из листов, сброшюрованных в следующей последовательности:

- обложка (приложение А);
- титульный лист (приложение Б);
- задание на курсовой проект (приложение В);
- отзыв руководителя (оценочная ведомость);
- содержание;
- введение;

 разделы, подразделы и пункты с расчетами и обоснованиями сути курсового проекта (в соответствии с темой и заданием);

- заключение;
- список литературы;
- приложения (при их наличии);
- спецификация на сборочный чертеж (при ее наличии).

Обложка пояснительной записки курсового проекта должна быть жёсткой, изготовленной из листа ватмана.

Брошюрование пояснительной записки курсового проекта с приложениями и спецификациями чертежей должно быть выполнено степлером или шнуровкой листов и заклеиванием шва.

Лист содержания составляется после окончания разработки и изложения материала в пояснительной записке, выполняется с указанием страниц пояснительной записки. Наименование разделов, подразделов и пунктов работы в содержании должно точно соответствовать заголовкам их в тексте записки.

#### **2.2 Общие требования к тексту пояснительной записки**

Согласно ГОСТ 2.105-2019 текст работы выполняется на одной стороне листа белой бумаги формата A4.

Пояснительную записку выполняют одним из следующих способов.

 Компьютерным. Цвет шрифта - черный. Размер шрифта (кегль) 14. Тип шрифта - Times New Roman. Шрифт печати должен быть прямым, четким, черного цвета, одинаковым по всему объему текста. Разрешается использовать полужирный шрифт при выделении заголовков структурных частей курсового проекта (оглавление, введение, название главы, заключение и т.д.). Текст обязательно выравнивается по ширине.

Размеры информационного поля (внутренняя рамка) документа определяются типом печатающего устройства с максимальным использованием поля формата.

 Рукописным с высотой букв и цифр не менее 2,5 мм, цифры и буквы необходимо писать четко ручкой только черного цвета или черной тушью.

Расстояние от рамки формы до границ текста в начале и в конце строк – не менее 3 мм. Расстояние от верхней или нижней строки текста до верхней или нижней рамки не менее 10мм.

Размер абзацного отступа – 1,5 см. Абзацный отступ должен быть одинаковым по всему тексту документа

Опечатки, описки и графические неточности, обнаруженные в процессе выполнения документа, допускается исправлять подчисткой или закрашиванием белой краской и нанесением на том же месте исправленного текста (графики) машинописным способом или черными чернилами, пастой или тушью рукописным способом.

Повреждение листов, наклеивание сверху других листов, помарки и следы не полностью удаленного прежнего текста (графики) не допускается.

Согласно ГОСТ 2.105-2019 в пояснительной записке, выполненной на компьютере, допускается часть информации (рисунки, чертежи, формулы) выполнять рукописным и машинописным способом, а также любым сочетанием этих способов.

#### 2.2.1 Построение записки

Текст пояснительной записки разделяют на разделы и подразделы.

Согласно ГОСТ 2.105-2019 разделы должны иметь порядковые номера в пределах всего документа, обозначенные арабскими цифрами без точки. Подразделы должны иметь нумерацию в пределах каждого раздела. Номер подраздела состоит из номеров раздела и подраздела, разделенных точкой. В конце номера подраздела точка не ставится. Разделы, как и подразделы, могут состоять из одного или нескольких пунктов. Все пункты и подпункты записывают с абзацного отступа.

Разделы, подразделы должны иметь заголовки. Заголовки должны четко и кратко отражать содержание разделов, подразделов.

При рукописном способе оформления текста пояснительной записки наименование подразделов вместе с порядковыми номерами записываются заголовками чертежным шрифтом 10, симметрично относительно центра листа по ширине. Расстояние между заголовком подраздела и текстом должно быть 15 мм. Наименование пунктов с их порядковыми номерами записываются чертежным шрифтом 7.

При компьютерном способе наименование подразделов вместе с порядковыми номерами записываются полужирно шрифтом 16, симметрично относительно центра листа по ширине. Заголовки следует печатать с прописной буквы без точки в конце. Наименование пунктов с их порядковыми номерами компьютерным способом записываются полужирно шрифтом 14 **«**как в предложениях». Подпункты, как правило, заголовков не имеют.

Переносы слов в заголовках не допускаются. Если заголовок состоит из двух предложений, их разделяют точкой.

Расстояние между заголовком подраздела и текстом должно быть 10 мм при выполнении рукописным способе и 2 интервала при выполнении компьютерным способом. Расстояние между заголовком пункта и последующим текстом должен быть 8 мм в рукописном варианте и 1 интервал в компьютерном варианте.

Каждый раздел пояснительной записки рекомендуется начинать с нового листа. Название раздела выполняется на отдельном разделительном листе с рамкой, но без основной надписи (приложение Д). На листе с названием раздела не ставится номер листа, но этот лист входит в общую нумерацию страниц пояснительной записки.

Основная надпись по ГОСТ 2.104-2006 форма 2 изображается только на первом листе раздела «Введение». Все остальные листы пояснительной записки выполняются на листах с основной надписью по ГОСТ 2.104-2006 форма 2а (см. приложение Г).

Нумерация листов (страниц) начинается с титульного листа записки, но номера ставят только на листах, которые имеют основную надпись в графе «лист». На листах без основной надписи (титульный лист, отзыв, рецензия, содержание, разделительные листы разделов и приложение) номера листов не ставят, но они входят в общую сквозную нумерацию пояснительной записки.

#### 2.2.2 Изложение текста

Согласно ГОСТ 2.105-2019 текст документа должен быть кратким, четким и не допускать различных толкований. Полное наименование темы на титульном листе, в основной надписи и при первом упоминании в тексте документа должно быть одинаковым с наименованием его в тексте.

Наименования, приводимые в тексте документа и на иллюстрациях, должны быть одинаковыми.

В пояснительной записке должны применяться научно-технические термины, обозначения и определения, установленные соответствующими стандартами, а при их отсутствии – общепринятые в научно-технической литературе.

Если в документе принята специфическая терминология, то в конце его (перед списком литературы) должен быть перечень принятых терминов с соответствующими разъяснениями. Перечень включают в содержание документа.

В тексте документа не допускается:

применять обороты разговорной речи;

 применять для одного и того же понятия различные научно-технические термины, близкие по смыслу (синонимы), а также иностранные слова и термины при наличии равнозначных слов и терминов в русском языке;

применять произвольные словообразования;

 применять сокращения слов, кроме установленных правилами русской орфографии, соответствующими государственными стандартами, а также в данном документе;

 сокращать обозначения единиц физических величин, если они употребляются без цифр, за исключением единиц физических величин в таблицах и в расшифровках буквенных обозначений, входящих в формулы и рисунки.

2.2.3 Единицы измерения и знаки в тексте

Согласно ГОСТ 2.105-2019 в тексте документа, за исключением формул, таблиц и рисунков, не допускается:

 применять математический знак минус (–) перед отрицательными значениями величин (следует писать слово «минус»);

применять знак « $\oslash$ » для обозначения диаметра (следует писать слово «диаметр»);

применять без числовых значений математические знаки, например > (больше),

 $-$  < (меньше), = (равно), > (больше или равно), < (меньше или равно),  $\neq$  (не равно), а также знаки № (номер), % (процент).

Перечень допускаемых сокращений слов установлен в ГОСТ 2.316-2008. Если в документе принята особая система сокращения слов или наименований, то в нем должен быть приведен перечень принятых сокращений, который помещают в начале документа перед перечнем терминов.

Условные буквенные обозначения, изображения или знаки должны соответствовать принятым действующим законодательством и государственным стандартам. В тексте документа перед обозначением параметра дают его пояснение, например «Временное сопротивление разрыву  $\sigma_p$ ».

При необходимости применения условных обозначений, изображений или знаков, не установленных действующими стандартами, их следует пояснять в тексте или в перечне обозначений.

В тексте документа числовые значения величин с обозначением единиц физических величин и единиц счета следует писать цифрами, а числа без обозначения единиц физических величин и единиц счета от единицы до девяти – словами.

#### **Примеры**:

1. Провести испытания пяти труб, каждая длиной 5 м.

2. Отобрать 15 труб для испытаний на давление.

Единица физической величины одного и того же параметра в пределах одного документа должна быть постоянной.

Если в тексте приводится ряд числовых значений, выраженных в одной и той же единице физической величины, то ее указывают только после последнего числового значения, например: 1,50; 1,75; 2,00 м.

Если в тексте документа приводят диапазон числовых значений физической величины, выраженных в одной и той же единице физической величины, то обозначение единицы физической величины указывается после последнего числового значения диапазона.

#### **Примеры**:

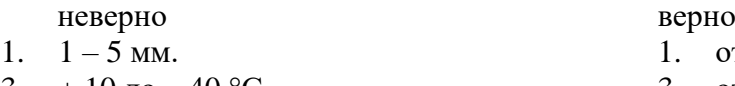

- 3.  $+10 \text{ до} 40 \text{ °C}.$
- 4.  $+10 \text{ no} + 40 \text{ °C}$ .

- 1. от 1 до 5 мм.
- 3. от плюс 10 до минус 40 °С.
- 4. от плюс 10 до плюс 40 °С.

Недопустимо отделять единицу физической величины от числового значения (переносить их на разные строки или страницы), кроме единиц физических величин, помещаемых в таблицах, выполняемых компьютерным способом.

Дробные числа необходимо приводить в виде десятичных дробей, за исключением размеров в дюймах.

При невозможности выразить числовое значение в виде десятичной дроби, допускается записывать в виде простой дроби в одну строчку, например, 5/32;  $(50A - 4C) / (40B + 20).$ 

#### 2.2.4 Формулы

Согласно ГОСТ 2.105-2019 в формулах в качестве символов следует применять обозначения, установленные соответствующими государственными стандартами. Пояснения символов и числовых коэффициентов, входящих в формулу, если они не пояснены ранее в тексте, должны быть приведены непосредственно под формулой.

Пояснения каждого символа следует давать с новой строки в той последовательности, в которой символы приведены в формуле.

Первая строка пояснения должна начинаться со слова «где» без двоеточия после него.

#### **Пример**:

Диаметр вала насоса  $d_{\text{B}}$ , м, определяют из условия его прочности при кручении по формуле:

$$
d_{\rm B} = \sqrt[3]{\frac{16M}{\pi [\tau_{A01}]}}
$$
 (1)

где *M* – крутящий момент на валу насоса, м;

 $\pi$  – постоянная,  $\pi$  = 3,14;

 $[\tau_{\text{A}}]$  – допускаемое напряжение материала вала на кручение.

Формулы, следующие одна за другой и не разделенные текстом, разделяют запятой. Переносить формулы на следующую строку допускается только на знаках выполняемых операций, причем знак в начале следующей строки повторяют. При переносе формулы на знаке умножения применяют знак «×».

Применение машинописных и рукописных символов в одной формуле не допускается.

Формулы, за исключением формул, помещаемых в приложении, должны нумероваться сквозной нумерацией арабскими цифрами, которые записывают на уровне формулы справа в круглых скобках. Одну формулу обозначают – (1).

Формулы, помещаемые в приложениях, должны нумероваться отдельной нумерацией арабскими цифрами в пределах каждого приложения с добавлением перед каждой цифрой обозначения приложения, например формула (B.1).

Допускается нумерация формул в пределах раздела. В этом случае номер формулы состоит из номера раздела и порядкового номера формулы, разделенных точкой, например  $(3.1).$ 

Ссылки в тексте на порядковые номера формул дают в скобках.

#### **Примеры**:

1. … приведен в формуле (1).

2. Из формулы (2) следует ... .

Порядок изложения в документах математических уравнений такой же, как и формул.

#### 2.2.5 Примечания

Примечания приводят в документах, если необходимы пояснения или справочные данные к содержанию текста, таблиц или графического материала.

Согласно ГОСТ 2.105-2019 примечания следует помещать непосредственно после текстового, графического материала или в таблице, к которым относятся эти примечания, и печатать с прописной буквы с абзаца.

Если примечание одно, то после слова «Примечание» ставится тире и примечание печатается тоже с прописной буквы. Одно примечание не нумеруют. Несколько примечаний нумеруют по порядку арабскими цифрами. Примечание к таблице помещают в конце таблицы над линией, обозначающей окончание таблицы.

#### 2.2.6 Оформление иллюстраций

Количество иллюстраций должно быть достаточным для пояснения излагаемого текста. Иллюстрации могут быть расположены как по тексту документа (возможно ближе к соответствующим частям текста), так и в конце его.

Иллюстрации, выполненные от руки, должны быть выполнены только черной пастой.

Иллюстрации должны быть наглядными и представлены эскизами, изображениями механизмов, деталей, узлов оборудования, схемами и картами, диаграммами и графиками.

Иллюстрации, за исключением иллюстраций приложений, следует нумеровать арабскими цифрами сквозной нумерацией.

Если рисунок один, то он обозначается «Рисунок 1».

Допускается нумеровать иллюстрации в пределах раздела. В этом случае номер иллюстрации состоит из номера раздела и порядкового номера иллюстрации, разделенных точкой. Например - Рисунок 1.1.

Иллюстрации каждого приложения обозначают отдельной нумерацией арабскими цифрами с добавлением перед цифрой обозначения приложения. Например: Рисунок А.1.

При ссылках на иллюстрации следует писать «... в соответствии с рисунком 2» при сквозной нумерации и «... в соответствии с рисунком 1.2» при нумерации в пределах раздела.

Иллюстрации, при необходимости, могут иметь наименование и пояснительные данные (подрисуночный текст). Слово «Рисунок» и наименование помещают после пояснительных данных.

#### **Пример**:

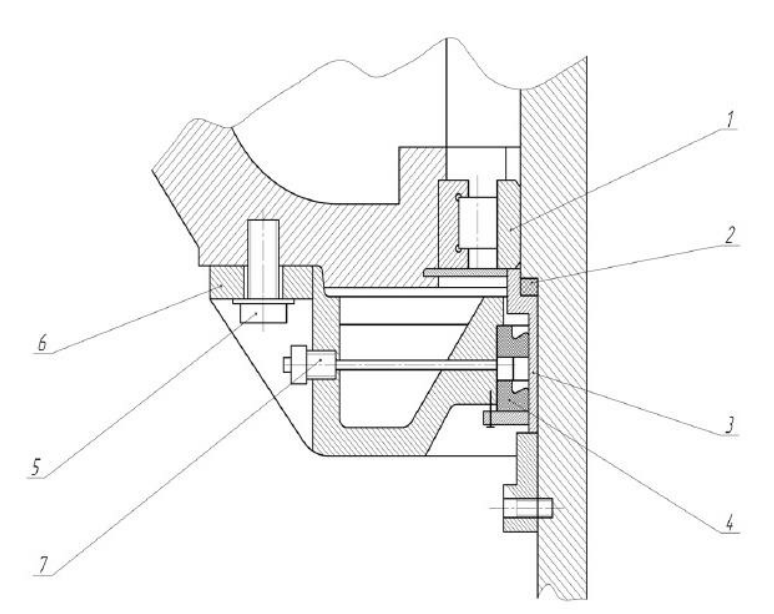

1 – радиальный подшипник; 2 – уплотнительное кольцо; 3 – втулка; 4 – манжета; 5 – болт; 6 – шайба; 7 – масленка.

Рисунок 1 – Уплотнение масляной ванны вертлюга УВ-250

Если в тексте документа имеется иллюстрация, на которой изображены составные части изделия, то на этой иллюстрации должны быть указаны номера позиций этих составных частей в пределах данной иллюстрации.

#### 2.2.7 Оформление приложений

Согласно ГОСТ 2.105-2019 материал, дополняющий текст документа, допускается помещать в приложениях.

Приложениями могут быть, например, графический материал, таблицы большого формата, расчеты, описания аппаратуры и приборов и т.д.

Каждое приложение следует начинать с новой страницы с указанием наверху посередине страницы слова «Приложение» и его обозначения.

Приложение должно иметь заголовок, который записывают симметрично относительно текста с прописной буквы отдельной строкой.

Приложения обозначают заглавными буквами русского алфавита, начиная с А, за исключением букв Ё, 3, Й, О, Ч, Ь, Ы, Ъ. После слова «Приложение» следует буква, обозначающая его последовательность.

Допускается обозначение приложений буквами латинского алфавита, за исключением букв I и О. В случае полного использования букв русского и латинского алфавитов допускается обозначать приложения арабскими цифрами.

Если в документе одно приложение, оно обозначается «Приложение А».

Приложения, как правило, выполняют на листах формата А4. Допускается оформлять приложения на листах формата А3, А4×3, А4×4, А2 и А1 по ГОСТ 2.301-68 (с Изменениями N 1, 2, 3).

Приложения должны иметь общую с остальной частью документа сквозную нумерацию страниц. Все приложения должны быть перечислены в содержании документа с указанием их обозначений и заголовков.

Таблицы применяют для лучшей наглядности и удобства сравнения показателей. Название таблицы должно отражать ее содержание, быть точным, кратким. Шрифт таблиц может выполняться на 1 размер меньше основного.

Название следует помещать над таблицей. Таблицы, за исключением таблиц приложений, следует нумеровать арабскими цифрами сквозной нумерацией.

Цифровой материал, как правило, оформляют в виде таблиц в соответствии с рисунком 2.1.

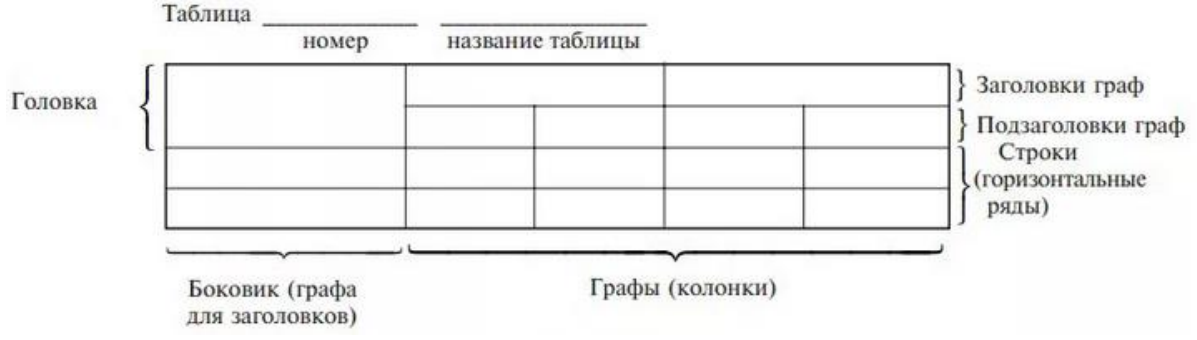

Рисунок 2.1

Таблицы каждого приложения обозначают отдельной нумерацией арабскими цифрами с добавлением перед цифрой обозначения приложения.

Если в документе одна таблица, она должна быть обозначена «Таблица 1» или «Таблица B.1», если она приведена в приложении В. Допускается нумеровать таблицы в пределах раздела. В этом случае номер таблицы состоит из номера раздела и порядкового номера таблицы, разделенных точкой (таблица 1.3).

На все таблицы документа должны быть приведены ссылки в тексте документа, при ссылке следует писать слово «таблица» с указанием ее номера.

Таблицы слева, справа и снизу ограничивают линиями на расстоянии не менее 5 мм от рамки листа. Разделять заголовки и подзаголовки, графы диагональными линиями не допускается. Горизонтальные и вертикальные линии, разграничивающие строки таблицы, допускается не проводить, если их отсутствие не затрудняет пользование таблицей.

Заголовки граф, как правило, записывают параллельно строкам таблицы. При необходимости допускается перпендикулярное расположение заголовков граф.

Заголовки граф и строк таблицы следует писать с прописной буквы, а подзаголовки граф – со строчной буквы, если они составляют одно предложение с заголовком, или с прописной буквы, если они имеют самостоятельное значение. В конце заголовков и подзаголовков таблиц точки не ставят. Заголовки и подзаголовки граф указывают в единственном числе.

Шапка таблицы должна быть отделена линией от остальной части таблицы. Высота строк таблицы должна быть не менее 8 мм.

Таблицу, в зависимости от ее размера, помещают под текстом, в котором впервые дана ссылка на нее, или на следующей странице, а при необходимости, в приложении к документу. Допускается помещать таблицу вдоль длинной стороны листа документа.

Если строки или графы таблицы выходят за формат страницы, ее делят на части, помещая одну часть под другой или рядом, при этом в каждой части таблицы повторяют ее головку и боковик. При делении таблицы на части допускается ее головку или боковик заменять соответственно номером граф и строк. Слово «Таблица» указывают один раз слева над первой частью таблицы, над другими частями пишут слова «Продолжение таблицы» с указанием номера (обозначения) таблицы.

Если в конце страницы таблица прерывается и ее продолжение будет на следующей странице, в первой части таблицы нижнюю горизонтальную линию, ограничивающую таблицу, не проводят.

Графу «Номер по порядку» в таблицу включать не допускается. Нумерация граф таблицы арабскими цифрами допускается в тех случаях, когда в тексте документа имеются ссылки на них, при делении таблицы на части, а также при переносе части таблицы на следующую страницу.

При необходимости нумерация показателей, параметров порядковые номера следует указывать в первой графе (боковике) таблицы непосредственно перед их наименованием.

Если все показатели, приведенные в графах таблицы, выражены в одной и той же единице физической величины, то ее обозначение необходимо помещать над таблицей справа, а при делении таблицы на части – над каждой ее частью.

#### **Пример**:

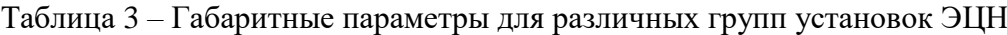

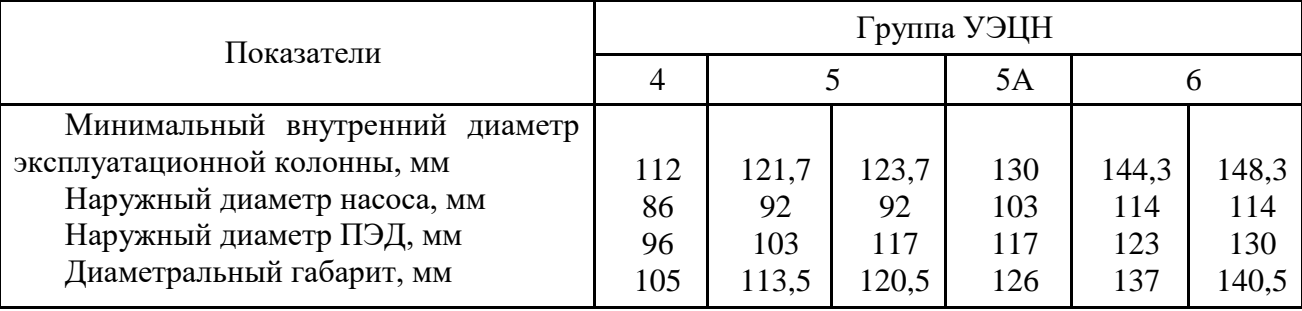

При наличии в документе небольшого по объему цифрового материала его нецелесообразно оформлять таблицей, а следует давать текстом, располагая цифровые данные в виде колонок.

#### **Пример**:

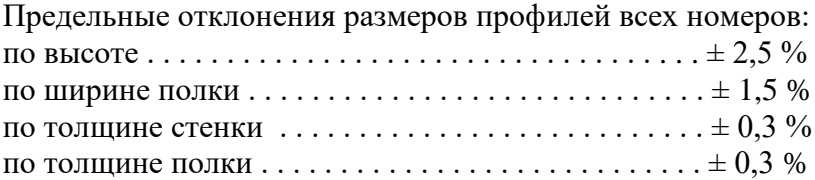

#### 2.2.9 Составление списка литературы

При выполнении курсового проекта все используемые литературные и фондовые источники сводятся в общий список, который приводится в конце пояснительной записки, перед приложением.

При отборе литературы указывается литература, использованная при подготовке работы. Каждая запись о книге или статье – это краткая библиографическая запись, включающая в себя основные сведения.

При составлении библиографического описания следует руководствоваться Национальным стандартом Российской Федерации ГОСТ Р 7.0.100-2018 «Система стандартов по информации, библиотечному и издательскому делу. Библиографическая запись. Библиографическое описание. Общие требования и правила составления»

Все данные в библиографическом описании должны быть представлены в полной форме, без сокращения слов.

При составлении библиографической записи следует использовать обязательные элементы библиографического описания и некоторые условно-обязательные элементы.

Обязательные элементы библиографического описания:

- заголовок;
- основное заглавие;
- первые сведения об ответственности;
- сведения об издании (если есть);
- дополнительные сведения об издании (если есть);
- сведения о масштабе (для картографических ресурсов);
- сведения о форме изложения нотного текста (для нотных ресурсов);
- сведения о нумерации (для сериальных ресурсов);
- первое место публикации, производства и/или распространения;
- имя издателя, производителя и/или распространителя;
- дата публикации, производства и/или распространения;
- специфическое обозначение материала и объем;
- основное заглавие серии/подсерии или многочастного монографического ресурса (если есть);
- международный стандартный номер (ISBN, ISSN, DOI);
- номер выпуска серии/подсерии или многочастного монографического ресурса.

Условно-обязательные элементы библиографического описания:

- сведения, относящиеся к заглавию;
- вид содержания;
- средство доступа.

#### **Разбор библиографической записи**:

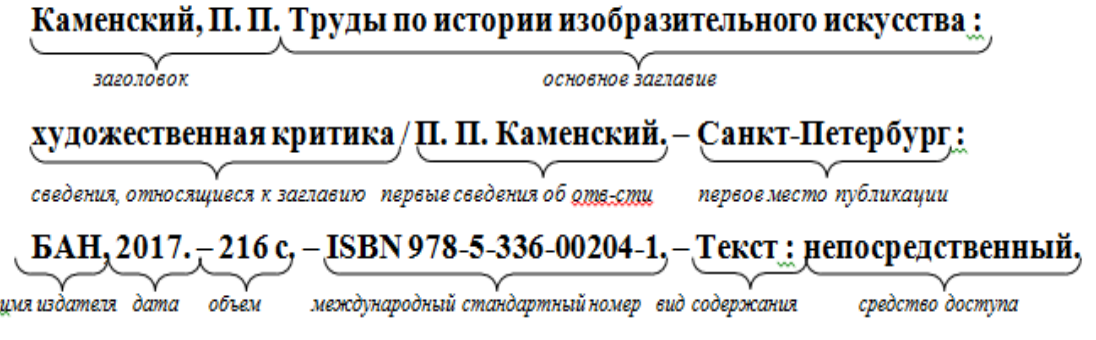

#### **Примеры библиографических записей на разные виды документов**:

#### **С одним автором**

Синельников, А. Ф. Монтаж промышленного оборудования и пусконаладочные работы: учебник для студентов СПО/ А.Ф Синельников. – Москва: Академия, 2018.-320 с. – ISBN978-5-44687872-7. – Текст: непосредственный.

Нескоромных, В.В. Основы техники, технологии и безопасности буровых работ: учебное пособие / В.В. Нескромных. – Москва; Вологда: Инфра-Инженерия, 2019. – 376 с. – ISBN 978-5-9729-0302-3. – Текст: электронный. – URL: <https://znanium.com/catalog/product/1049172>(дата обращения: 05.06.2020). – Режим доступа: по подписке.

#### **С двумя, тремя авторами**

Молчанов, А.Г. Нефтепромысловые машины и механизмы: учебник для техникумов / А.Г. Молчанов, В.Л. Чичеров. – 3-е изд., перераб. и доп. – Москва: Альянс, 2020. – 316с. – ISBN 978-5-00106-380-3. – Текст : непосредственный.

Черепахин, А. А. Процессы формообразования и инструменты : учебник / Черепахин А. А., Клепиков В. В. – Москва : КУРС : НИЦ ИНФРА-М, 2019. – 224 с. – (Среднее профессиональное образование). – ISBN 978-5-906818-43-0. – Текст : электронный. – URL: <https://znanium.com/catalog/product/988289> (дата обращения: 01.06.2020). – Режим доступа: по подписке.

#### **Более 3-х авторов**

Контрольно-измерительные приборы и инструменты: учебник для студ. учреждений сред. проф. образования /С.А. Зайцев, Д.Д. Грибанов, А.Н. Толстов, Р.В. Меркулов. – 9-е изд. стер. – Москва: Академия, 2017. – 464 с. – ISBN 5-7695-0988-0. – Текст : непосредственный.

Распределенные интеллектуальные информационные системы и среды : монография / А. Н. Швецов, А. А. Суконщиков, Д. В. Кочкин [и др.]. – Курск : Университетская книга, 2017. – 196 с. – ISBN 978-5-9909988-3-4. – Текст : непосредственный.

#### **Сборник**

V Конференция молодых специалистов организаций, осуществляющих виды деятельности, связанной с пользованием участками недр на территории Ханты-Мансийского автономного округа - Югры : сборник тезисов докладов, Ханты-Мансийск, 16-18 февр. 2005 года / главный редактор В. В. Кривошеев. – Уфа : Монография, 2005. – 612 с. – ISBN 5- 94920-042-X – Текст : непосредственный.

#### **Многотомное издание**

Жукова, Н. С. Инженерные системы и сооружения :учебное пособие : в 3 частях. Часть 1. Отопление и вентиляция / Н. С. Жукова, В. Н. Азаров. – Волгоград : ВолгГТУ, 2017. – 89 с. – ISBN 978-5-9948-2526-6. – Текст : непосредственный.

Организация и проведение монтажа и ремонта промышленного оборудования: в 2 частях. – Ч.1: учебник для студ. учреждений сред. проф. образования / А.Г. Схиртладзе, А.Н. Феофанов, В.Г. Митрофанов и др. – Москва: Академия, 2016. – 272 с. – ISBN 978-5-4468- 2347-5. – Текст : непосредственный.

#### **Автореферат диссертации / диссертация**

Аврамова, Е. В. Публичная библиотека в системе непрерывного библиотечноинформационного образования : специальность 05.25.03 «Библиотековедение, библиографоведение и книговедение» : диссертация на соискание ученой степени кандидата педагогических наук / Е. В. Аврамова. – Санкт-Петербург, 2017. – 361 с. –Текст : непосредственный.

Бойцова, Е.Л. Синтез и свойства покрытий на основе титана, осажденных в плазме магнетронного разряа: специальность 05.17.02 «Технология редких, рассеянных и радиоактивных элементов» : диссертация на соискание ученой степени кандидата технических наук / Е.Л. Бойцова; Электронный архив Томского политехнического университета. – Томск, 2020. – 22 с. – Текст : электронный. – URL: [http://earchive.tpu.ru/bitstream/11683/63261/1/thesis\\_tpu-2020-28.pdf](http://earchive.tpu.ru/bitstream/11683/63261/1/thesis_tpu-2020-28.pdf) (дата обращения: 15.12.2020).

#### **Статья из журнала**

Шустицкий, С. Двухмассовый маховик: конструкция, принцип работы, ресурс / С. Шустицкий. – Текст : непосредственный // Наука и техника. – 2019. – № 10. – С. 38–39.

Тимашев, Э. О. Стенд для исследования эластомера статора винтового насоса / Э. О. Тимашев, К. Р. Уразаков, Б. М. Латыпов. – DOI: 10.17122/ngdelo-2019-1-85-90. – Текст : электронный // Нефтегазовое дело. – 2019. – Т. 17,  $\mathbb{N}$  1. – С. 85–90. – URL: <http://ngdelo.ru/files/ngdelo/2019/1/ngdelo-1-2019-p85-90.pdf> (дата обращения: 10.11.2020).

#### **Статья из газеты**

Ясин, Е. Г. Евгений Ясин: «Революция, если вы не заметили, уже состоялась» : беседа с научным руководителем Национального исследовательского университета «Высшая школа экономики», Москва / записал П. Каныгин. – Текст : непосредственный // Новая газета. – 2017. – 22 дек. (№ 143). – С. 6–7.

Бокареева, В.Б. Развитие отечественной метрологии / В.Б. Бокареева. – Текст : электронный // Вестник бизнеса. – 2017. – № 2. – С. 2–3. – URL: [https://365-tv.ru/gazeta](https://365-tv.ru/gazeta-vestnik2/index.html#/0)[vestnik2/index.html#/0](https://365-tv.ru/gazeta-vestnik2/index.html#/0) (дата обращения: 10.11.2020).

#### **Статья из сборника**

Калинина, Г. П. Развитие научно-методической работы в Книжной палате / Г. П. Калинина, В. П. Смирнова. – Текст : непосредственный // Российская книжная палата: славное прошлое и надежное будущее : материалы научно-методической конференции к 100 летию РКП / под общей редакцией К. М. Сухорукова. – Москва : РКП, 2017. – С. 61–78.

#### **Статья из сети Интернет**

Грязев, А. «Пустое занятие»: кто лишает Россию права вето в СБ ООН : в ГА ООН возобновлены переговоры по реформе Совета Безопасности / А. Грязев. – Текст : электронный // Газета.ru : [сайт]. – 2018. – 2 февр. – URL: https://www.gazeta.ru/politics/2018/02/02\_a\_11634385.shtml (дата обращения: 09.02.2018).

Порядок присвоения номера ISBN. – Текст : электронный // Российская книжная палата : [сайт]. – 2018. – URL: http://bookchamber.ru/isbn.html (дата обращения: 22.05.2018).

План мероприятий по повышению эффективности госпрограммы «Доступная среда». – Текст : электронный // Министерство труда и социальной защиты Российской Федерации : официальный сайт. – 2017. – URL: https://rosmintrud.ru/docs/1281 (дата обращения: 08.04.2017).

#### **Законодательные материалы**

Российская Федерация. Законы. Об общих принципах организации местного самоуправления в Российской Федерации : Федеральный закон № 131-ФЗ : [принят Государственной думой 16 сентября 2003 года]. – Текст : непосредственный // Собрание законодательства Российской Федерации. – 2003. – № 2147. – Ст. 325.

Российская Федерация. Законы. Уголовный кодекс Российской Федерации : УК : текст с изменениями и дополнениями на 1 августа 2017 года : [принят Государственной думой 24 мая 1996 года]. – Москва : Эксмо, 2017. – 350 с. – ISBN 978-5-04-004029-2. – Текст : непосредственный.

#### **Правила**

Правила дорожного движения : с новыми штрафами : по состоянию на 01.06.2017 : [утверждены Советом министров – Правительством Российской Федерации 23.10.1993]. – Ростов-на-Дону : Феникс, 2017. – 94 с. – ISBN 978-5-222-29588-5. – Текст : непосредственный.

#### **Стандарты**

ГОСТ Р 57618.1–2017. Инфраструктура маломерного флота. Общие положения : национальный стандарт Российской Федерации : издание официальное : утвержден и введен в действие Приказом Федерального агентства по техническому регулированию и метрологии от 17 августа 2017 г. № 914-ст : введен впервые : дата введения 2018-01-01 / разработан ООО «Техречсервис». – Москва : Стандартинформ, 2017. – 7 c. – Текст : непосредственный.

#### **Патентные документы**

Патент № 2638963 Российская Федерация, МПК C08L 95/00 (2006.01), C04B 26/26 (2006.01). Концентрированное полимербитумное вяжущее для «сухого» ввода и способ его получения : № 2017101011 : заявл. 12.01.2017 : опубл. 19.12.2017 / Белкин С. Г., Дьяченко А. У. – 7 с. – Текст : непосредственный.

#### **Депонированные научные работы**

Лабынцев, Н. Т. Профессионально-общественная аккредитация и независимая оценка квалификаций в области подготовки кадров и осуществления бухгалтерской деятельности / Н. Т. Лабынцев, Е. А. Шароватова. – Ростов-на-Дону, 2017. – 305 с. – Деп. в ВИНИТИ РАН 10.01.2017 № 1-В2017. – Текст : непосредственный.

#### **Мультимедийные электронные издания**

Романова, Л. И. Английская грамматика : тестовый комплекс / Л. Романова. – Москва : Айрис : MagnaMedia, 2014. – 1 CD-ROM. – Заглавие с титульного экрана. – Текст. Изображение. Устная речь : электронные.

Английский язык в профессиональной деятельности [электронное учебное пособие]. – Москва : 1С, 2016. – 1 CD-ROM. – Заглавие с титульного экрана. – ISBN 978-5-9677-2375-9. – Текст. Изображение. Устная речь : электронные.

#### **Компьютерные программы**

КОМПАС-3D LT V 12 : система трехмерного моделирования [для домашнего моделирования и учебных целей] / разработчик «АСКОН». – Москва : 1С, 2017. – 1 СD-ROM. – Заглавие с титульного экрана. – Электронная программа : электронная.

#### **Сайты в сети Интернет**

Правительство Российской Федерации : официальный сайт. – URL: http://government.ru (дата обращения: 19.02.2018). – Текст : электронный.

Электронная библиотека: библиотека диссертаций : сайт / Российская государственная библиотека. – URL: http://diss.rsl.ru/?lang=ru (дата обращения: 20.07.2018). – Текст: электронный.

Газета.Ру : сайт. – URL: https://www.gazeta.ru (дата обращения: 15.04.2018). – Текст : электронный.

#### 2.2.10 Оформление спецификации

Согласно ГОСТ Р 2.106-2019 спецификацию составляют на отдельных листах формата А4 на каждый сборочный чертеж по форме, изображенной в приложении Л.

Допускается совмещение спецификации со сборочным чертежом при условии размещения сборочного чертежа на формате А4. При этом ее располагают над основной надписью и заполняют в том же порядке и по той же форме, что и спецификацию, выполненную на отдельных листах.

Спецификация в общем случае состоит из разделов, которые располагают в следующей последовательности: документация, комплексы, сборочные единицы, детали, стандартные изделия, прочие изделия, материалы, комплекты (приложение Е).

#### 2.2.11 Обозначение документа

Условные обозначения учебных документов следует выполнять по следующей структуре, в соответствии с рекомендациями по ГОСТ 2.201-80.

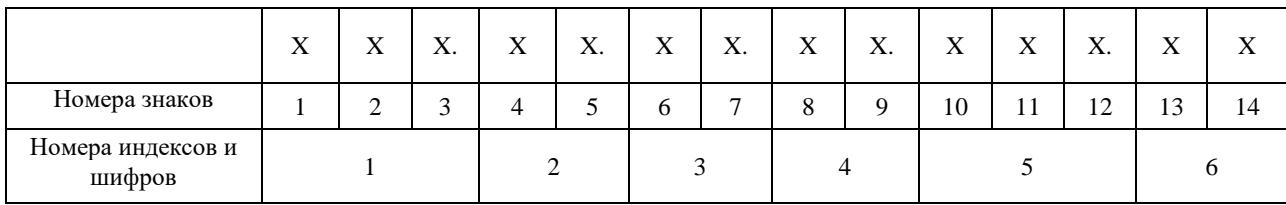

Обозначение содержит 14 знаков, 6 шифров. Содержание обозначения:

1 (1,2,3) - шифр учебного заведения (ИндИ);

- 2 (4,5) вид работы: КП курсовой проект;
- 3 (6,7) две последние цифры зачетной книжки;
- 4 (8,9) номер листа;
- 5 (10,11,12) номер сборочной единицы и детали при вычерчивании сборочных чертежей и деталировки сборочных чертежей
- 6 (13,14) шифр документа:
	- ПЗ пояснительная записка
	- ВО чертеж общего вида
	- СБ сборочный чертеж
	- ГБ габаритный чертеж
	- ТХ технологический чертёж
	- РЧ ремонтный чертеж
	- СХ схема
	- ТБ таблица

#### **Пример**:

обозначение пояснительной записки КП: ИндИ.КП.47.00.000.ПЗ; обозначение графической части КП: ИндИ.КП.47.00.000.СБ.

#### **3 ОБЩИЕ ТРЕБОВАНИЯ К ОФОРМЛЕНИЮ ГРАФИЧЕСКОЙ ЧАСТИ**

Каждый лист графической части должен иметь внутреннюю рамку, основную надпись размером  $55\times185$  и графу размером  $14\times70$  (приложение Ж). Место расположения графы 14х70 зависит от того, где располагается основная надпись чертежа (вдоль длиной или короткой стороны формата).

Масштабы изображений на чертежах следует выбирать в соответствии с ГОСТ 2.302-68 (табл. 3.1).

Все надписи на чертеже должны быть выполнены чертежным шрифтом (не допускается использование трафарета). Размер шрифта может быть 2,5; 3,5; 5; 7; 10; 14; 20.

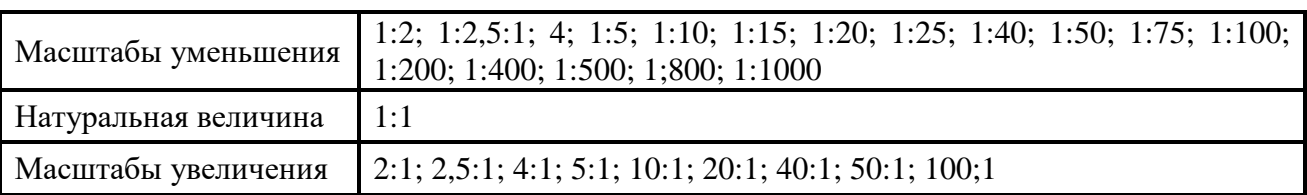

Таблица 3.1– Масштабы изображений на чертежах

Графическая часть может быть оформлена следующим образом:

1. Чертежи выполняются карандашом или тушью (не допускается одновременного применение на одном листе туши и карандаша) на листах формата А1. Карты, схемы, диаграммы, для большей наглядности, допускается выполнять цветной тушью (не допускается использование шариковых ручек).

2. Чертежи выполненные в программе КОМПАС могут быть распечатаны на листах формата А1.

3. Чертежи выполненные в программе КОМПАС могут быть распечатаны на листах формата А4 и вынесены в приложения (см. приложения Е, Ж). При защите ВКР они должны быть представлены на экране с помощью мультимедийного проектора. Графическая часть на электронном носителе (CD ROM) должна быть приложена к пояснительной записке КП.

#### **3.1 Сборочный чертеж**

При выполнении сборочных чертежей действуют правила, установленные для чертежей деталей: так же в проекционной связи располагаются изображения, для выявления формы изделия; применяются виды, сечения и разрезы (см. приложение К). Кроме общих правил существуют особые правила, относящиеся к выполнению сборочных чертежей. Содержание сборочных чертежей определено ГОСТ 2.109-73.

Сборочный чертеж должен содержать:

1) изображение сборочной единицы, дающее представление о расположении и взаимной связи составных частей, соединяемых по этому чертежу;

2) габаритные, установочные и присоединительные размеры и другие размеры, которые должны быть выполнены и проконтролированы по данному чертежу;

3) указания о характере и способе соединения деталей, в том числе неразъемных соединений (сварных, паяных, клепаных и т.п.);

4) номера позиций составных частей, входящих в изделие.

Эксплуатационные размеры характеризуют изделие с производственной точки зрения и являются его параметрами.

Установочные и присоединительные размеры должны обеспечить установку всего изделия на месте его работы.

Габаритные размеры определяют общую длину, ширину и высоту изделия. Если какой-либо из этих размеров изделия имеет переменное значение, то на чертеже выносятся два значения данного размера:

Номера позиций на сборочном чертеже наносят на полках линий-выносок, проводимых от изображения составных частей. Линии-выноски пересекают контур изображения составной части и заканчиваются точкой. Номера позиций следует указывать на том изображении, на котором часть изделия проецируется как видимая. Линии-выноски не должны пересекаться между собой, не должны быть параллельны линиям штриховки, по возможности не должны пересекать изображение других составных частей, а также размерных линий чертежа.

Количество изображений должно быть минимальным, но достаточным для того, чтобы получить полное представление о форме и размерах изделия и его составных частей.

#### **3.2 Деталирование сборочного чертежа**

Деталированием называется разработки чертежей деталей (см. приложение М) по сборочному чертежу. Перед деталированием необходимо как следует разобраться в сборочном чертеже. Уяснив себе форму отдельных деталей сборочной единицы, их взаимное расположение и способы соединения и выяснив порядок разборки, можно приступить к деталированию.

Чертежи деталей, выполненные по сборочному чертежу, должны соответствовать их конструктивному назначению. Они должны быть выполнены наиболее просто, в необходимом количестве изображений, по всем правилам выполнения рабочего чертежа детали. При выборе главного вида и других необходимых изображений не следует копировать расположение и количество видов со сборочного чертежа. Например, на сборочном чертеже выполнены три изображения детали, а при выполнении рабочего чертежа иногда у простой детали достаточно одного изображения. Если деталь имеет сложную конфигурацию, то следует увеличить количество видов - дать дополнительные сечения, выносные элементы и пр.

Главный вид детали может не совпадать с видом этой же детали на главном виде сборочного чертежа. Главный вид сборочного чертежа выбирается в зависимости от рабочего положения всего изделия, от его основного назначения. На чертежах деталей главный вид располагается в таком положении, в котором заготовка подвергается обработке. Например, детали, обрабатываемые на токарных станках (валы, оси, втулки), на чертеже изображаются в горизонтальном положении.

Рабочие чертежи не обязательно выполнять на все детали, необходимо выполнить рабочие чертежи наиболее сложных и ответственных деталей приспособления. Рабочие чертежи не выполняются на стандартные изделия (болты, гайки, шайбы и пр.).

Прежде чем выполнять чертежи на формате, рекомендуется набросать основные их очертания на клетчатой бумаге в виде эскиза.

Определившись в количестве рабочих чертежей, нужно разбить формат А1 на нужное количество форматов А4 и АЗ. В приложении И дан пример разбивки формата А1 на 2 формата АЗ и 4 формата А4. Аналогично можно разбить формат А1 на 8 форматов А4, на 4 формата АЗ, на 1 формат АЗ и 6 форматов А4 или 3 формата АЗ и 2 формата А4. Каждый формат оформляют рамкой и основной надписью.

Располагать две или три детали на одном формате с одной основной надписью не разрешается.

На каждом рабочем чертеже обязательно нужно нанести все размеры, необходимые для ее изготовления и контроля, указать данные о материале, шероховатости поверхностей и другие необходимые технические требования.

#### **3.3 Ремонтный чертеж**

Ремонтный чертеж во многом сходен с рабочим чертежом деталей, так как ремонтируемая деталь является как бы исходной заготовкой. Ремонтный чертеж детали составляется с целью выполнения необходимых операций, связанных с ремонтом изделия, и выполняется в соответствии с ЕСКД и учетом правил, регламентируемых ГОСТ 2.604-2000. Места на детали, подлежащие восстановлению, выполняются на чертеже утолщенной сплошной основной линией.

На ремонтных чертежах изображаются только те виды, размеры и сечения, которые необходимы для проведения восстановления детали или сборочной единицы.

На чертеже детали, восстанавливаемой сваркой, наплавкой, нанесением металлопокрытия, рекомендуется выполнять эскиз подготовки соответствующего участка к ремонту.

При применении сварки, пайки на ремонтном чертеже указываются наименование, марка, размеры материала, используемого при ремонте, а также номер стандарта на этот материал.

На ремонтных чертежах категорийные (ремонтные) и пригоночные размеры, а также размеры детали, ремонтируемой снятием минимально необходимого слоя металла, обозначают буквами, а их числовые значения и другие данные указывают на выносных линиях или в таблице, помещаемой в правой верхней части чертежа. При этом для ремонтных размеров сохраняется класс точности и посадка, предусмотренные в рабочих чертежах.

Для определения способа ремонта на ремонтных чертежах деталей и сборочных единиц помещают технологические требования и указания. Требования, относящиеся к отдельному элементу детали или сборочной единицы, помещают на ремонтном чертеже рядом с соответствующим элементом или участком детали.

Обозначение ремонтных чертежей получают добавлением к обозначениям детали буквы «РЧ» (ремонтный).

В приложении С показан пример ремонтного чертежа ведущей шестерни насоса НШ-32. Как видно из этого чертежа, ремонтируемое изделие изображают в окончательном виде с указанием размеров, допусков, покрытий и других технических требований только для тех элементов, которые подлежат ремонту. Эти поверхности выделяют утолщенными линиями основного контура.

#### **3.4 Чертеж общего вида**

Чертеж общего вида (см. приложение Н) – это документ, определяющий конструкцию изделия, взаимодействие его составных частей и поясняющий принцип работы изделия.

Чертеж выполняется с максимальными упрощениями. Составные части изделия указывают в таблице, расположенной над основной надписью или на свободном месте чертежа. Форма этой таблицы имеет несколько вариантов, один из них предложен на рисунке (см. рисунок 3.1).

Характерный признак чертежа общего вида – отсутствие спецификации.

Номера позиций на всех типах чертежей проставляются на полках линий-выносок, проводимых от изображений составных частей. Линии-выноски пересекают контур изображения составной части и заканчиваются точкой.

Номера позиций располагают параллельно основной надписи чертежа и группируют в колонку или в строчку.

«Поз. обозначение» позиционное буквенно-цифровое обозначение элемента на чертеже общего вида или схеме в алфавитном порядке; «Наименование» наименование элемента с его краткой характеристикой, которую можно записывать в графе "Примечание". Одинаковые элементы допускается записывать в таблицу в одну строку, тогда в графу "Поз. обозначение" заносят два буквенно-цифровых обозначения; «Кол.» количество одинаковых элементов.

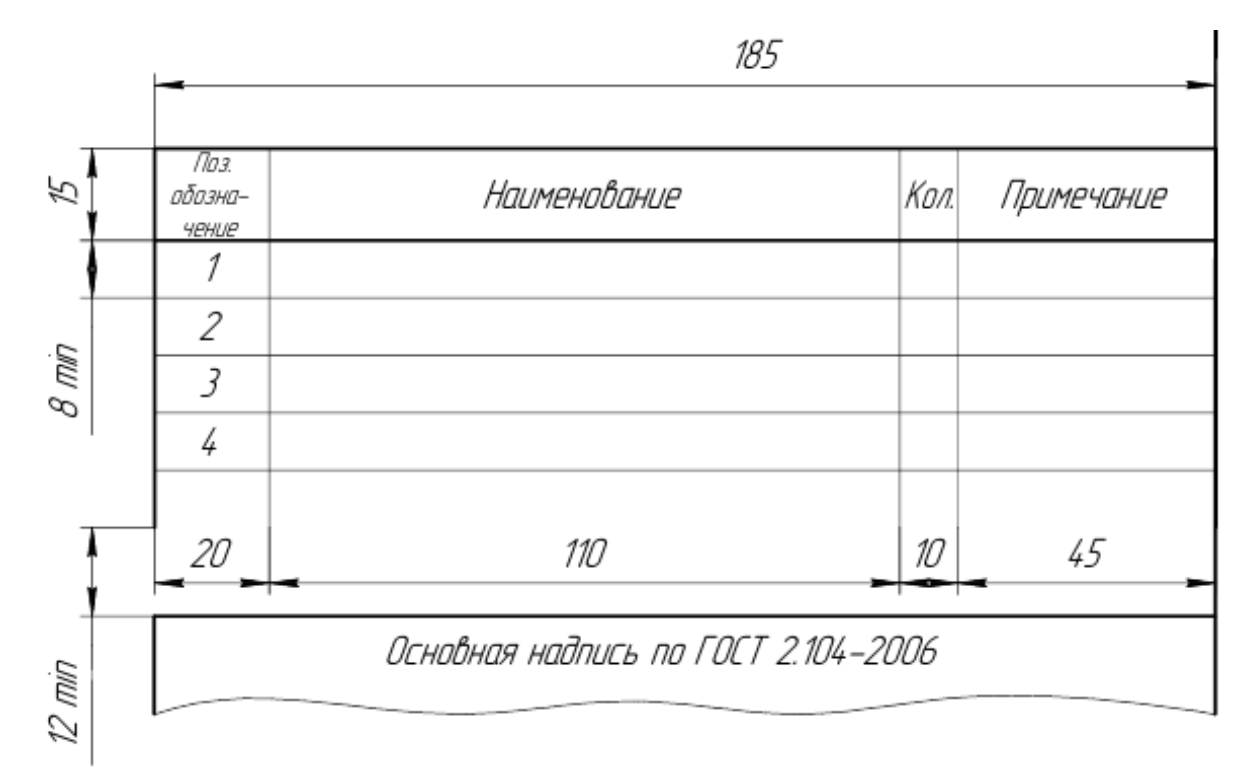

Рисунок 3.1 – Таблица перечня составных частей изделия

Схемы являются конструкторскими документами, на которых в виде условных изображений и обозначений показаны составные части изделия и связи между ними. Схемы просты по выполнению и достаточно наглядны; они могут быть выполнены в прямоугольных и аксонометрических проекциях.

Схемы, в зависимости от характера элементов и видов связей, входящих в состав изделия, подразделяются на виды: электрические - Э, гидравлические - Г, пневматические -П, кинематические – К, оптические – Л, комбинированные – С и т.п. В зависимости от основного назначения схемы подразделяются на типы: структурные – 1, функциональные – 2, принципиальные (полные) – 3, соединений (монтажные) – 4, подключения – 5, общие – 6, расположения – 7, объединённые – 0. Наименование схемы определяется её видом и типом, буквы и цифры согласно ГОСТ 2.701-2008 определяют шифр схемы, например, кинематическая принципиальная схема имеет шифр КЗ, гидравлическая схема соединений – шифр Г4.

Схемы выполняют без соблюдения масштаба, действительное пространственное расположение составных частей изделий либо не учитывается вообще, либо учитывается приближенно. Схемы должны быть выполнены компактно, но без ущерба для ясности и удобства их чтения. На схемах должно быть наименьшее количество изломов и пересечений линий связи. Расстояние между соседними параллельными линиями связи должно быть не менее 3 мм.

Элементы, входящие в состав изделия, изображаются на схемах в виде условных графических обозначений по ГОСТ. Для электрических схем размер элементов установлен по ГОСТ 2.723-68, для других схем размеры условных графических обозначений стандартами не установлены (соотношение размеров условных графических обозначений элементов должно примерно соответствовать действительному соотношению размеров этих элементов в изделии).

Каждый элемент, изображенный на схеме, должен иметь буквенно-цифровое позиционное обозначение. Допускается выполнять схемы с цифровыми позиционными обозначениями элементов.

Данные об элементах записываются в таблицу перечня элементов, размещаемую над основной надписью схемы на расстоянии не менее 8-12 мм. Форма и размеры таблицы даны на рисунке 1. Если вся таблица перечня не помещается над основной надписью, то часть ее размещается слева, с повторением "головки" таблицы.

Пример оформления схем дан в приложении П и Р.

#### **СПИСОК ЛИТЕРАТУРЫ ДЛЯ ВЫПОЛНЕНИЯ КУРСОВОГО ПРОЕКТА**

#### **Основные источники:**

1. Вышкомонтажник: учеб. пособие / авт.-сост. В.И. Малофеев, Б.В. Покрепин, Е.В. Дорошенко. – Ростов н/Д : Феникс, 2018. – 381 с. – ISBN 978-5-9729-0280-4. – Текст : непосредственный.

2. Завистовский, В. Э. Допуски, посадки и технические измерения : учеб. пособие / В.Э. Завистовский, С.Э. Завистовский. – Москва : ИНФРА-М, 2019. – 278 с. – (Среднее профессиональное образование). – ISBN 978-5-16-107657-6. – Текст : электронный. – URL: <https://znanium.com/catalog/product/1018875> (дата обращения: 12.01.2023). – Режим доступа: по подписке.

3. Иванов, И. С. Технология машиностроения : учебное пособие / И.С. Иванов. – 2-е изд., перераб. и доп. – Москва : ИНФРА-М, 2020. – 240 с. – (Среднее профессиональное образование). – ISBN 978-5-16-015604-0. – Текст : электронный. – URL: <https://znanium.com/catalog/product/1043105> (дата обращения: 12.01.2023). – Режим доступа: по подписке.

4. Иванов, И. С. Технология машиностроения: производство типовых деталей машин : учебное пособие / И.С. Иванов. – Москва : ИНФРА-М, 2020. – 224 с. – (Среднее профессиональное образование). – ISBN 978-5-16-015601-9. – Текст : электронный. – URL: <https://znanium.com/catalog/product/1043101> (дата обращения: 12.01.2023). – Режим доступа: по подписке.

5. Ильский, А.Л. Буровые машины и механизмы: учебник для техникумов / А.Л. Ильский, А.П. Шмидт. – Москва: Альянс, 2019. - 396с. – ISBN 978-5-00106-391-9. – Текст : непосредственный.

6. Ладенко, А.А. Оборудование для бурения скважин / А.А. Ладенко. – Москва ; Вологда : Инфра-Инженерия, 2019. – 180 с. – ISBN 978-5-9729-0280-4. – Текст : электронный. – URL: <https://znanium.com/catalog/document?pid=1049197> (дата обращения: 12.01.2022). – Режим доступа: по подписке.

7. Ладенко, А.А. Технологии ремонта и эксплуатации нефтепромыслового оборудования : учеб. пособие / А.А. Ладенко. – Москва ; Вологда : Инфра-Инженерия, 2019. – 180 с. – ISBN 978-5-9729-0282-8. – Текст : электронный. – URL: <https://znanium.com/catalog/product/1049181> (дата обращения: 12.01.2023). – Режим доступа: по подписке.

8. Левицкий, В. С. Машиностроительное черчение : учебник для среднего профессионального образования / В. С. Левицкий. – 9-е изд., испр. и доп. – Москва : Издательство Юрайт, 2020. – 395 с. – (Профессиональное образование). – ISBN 978-5-534- 11160-6. – Текст : электронный // ЭБС Юрайт [сайт]. – URL:<https://urait.ru/bcode/450933> (дата обращения: 12.01.2023). – Режим доступа: по подписке.

9. Молчанов, А.Г. Нефтепромысловые машины и механизмы: учебник для техникумов / А.Г. Молчанов, В.Л. Чичеров. – 3-е изд., перераб. и доп. – Москва: Альянс, 2020. – 316с. – ISBN 978-5-00106-380-3. – Текст : непосредственный.

10. Охрана труда для нефтегазовых колледжей: учебное пособие / авт.-сост. И.М. Захарова. – Ростов н/Д: Феникс, 2019. – 382 с. – ISBN 978-5-222-29384-3. – Текст : непосредственный.

11. Синельников, А. Ф. Монтаж промышленного оборудования и пусконаладочные работы: учебник для студентов СПО/ А.Ф Синельников. – Москва: Академия, 2018. –320 с. – ISBN978-5-44687872-7. – Текст: непосредственный.

12. Схиртладзе, А. Г. Ремонт технологического оборудования: учебник / А. Г. Схиртладзе, В.А. Скрябин. – Москва : КУРС : ИНФРА-М, 2018. – 352 с. – ISBN 978-5- 906923-80-6. – Текст : электронный. – URL:<https://znanium.com/catalog/product/944189> (дата обращения: 12.01.2023). – Режим доступа: по подписке.

13. Технология конструкционных материалов : учеб. пособие / В.Б. Арзамасов, А.А. Черепахин, В.А. Кузнецов, А.В. Шлыкова, В.В. Пыжов ; под ред. В.Б. Арзамасова, А.А. Черепахина. – Москва : ФОРУМ : ИНФРА-М, 2018. – 272 с. – (Среднее профессиональное образование). - ISBN 978-5-00091-423-6. - Текст : электронный. – URL: <https://znanium.com/catalog/product/754625> (дата обращения: 12.01.2023). – Режим доступа: по подписке.

#### **Дополнительные источники:**

14. Жирнов, Б. С. Нефтегазовое технологическое оборудование. Справочник ремонтника : справочник / Б. С. Жирнов, Р. А. Махмутов, Д. О. Ефимович. – Москва ; Вологда : Инфра-Инженерия, 2021. – 356 с. – ISBN 978-5-9729-0641-3. – Текст : электронный. – URL: <https://znanium.com/catalog/product/1835976>(дата обращения: 12.01.2023). – Режим доступа: по подписке.

15. Клименков, С. С. Нормирование точности и технические измерения в машиностроении : учебник / С.С. Клименков. – Минск : Новое знание ; Москва : ИНФРА-М, 2018. – 248 с. : ил. – (Высшее образование: Бакалавриат). – ISBN 978-5-16-006881-7. – Текст : электронный. - URL: <https://znanium.com/read?id=329846> (дата обращения: 12.01.2023). – Режим доступа: по подписке.

16. Куклин, Н. Г. Детали машин: учебник / Куклин Н.Г., Куклина Г.С., Житков В.К., – 9-е изд., перераб. и доп – Москва : КУРС : НИЦ ИНФРА-М, 2019. – 512 с.: ил. – ISBN 978-5- 905554-84-1. – Текст : электронный. – URL:<https://znanium.com/catalog/product/967681> (дата обращения: 12.01.2023). – Режим доступа: по подписке.

17. Левицкий, В. С. Машиностроительное черчение : учебник для среднего профессионального образования / В. С. Левицкий. – 9-е изд., испр. и доп. – Москва : Издательство Юрайт, 2020. – 395 с. – (Профессиональное образование). – ISBN 978-5-534- 11160-6. – Текст : электронный // ЭБС Юрайт [сайт]. – URL:<https://urait.ru/bcode/450933> (дата обращения: 12.01.2023). – Режим доступа: по подписке.

18. Лихачев, В. Л. Основы слесарного дела : учебное пособие / В. Л. Лихачев. – Москва : СОЛОН-Пресс, 2020. – 608 с. – ISBN 978-5-91359-184-5. – Текст : электронный. – URL: <https://znanium.com/catalog/product/1227719>(дата обращения: 12.01.2023). – Режим доступа: по подписке.

19. Технология машиностроения : учебник и практикум для среднего профессионального образования / А. В. Тотай [и др.] ; под общей редакцией А. В. Тотая. – Москва : Издательство Юрайт, 2018. – 239 с. – (Профессиональное образование). – ISBN 978- 5-534-00366-6. – Текст : электронный // ЭБС Юрайт [сайт]. – URL: [http://biblio](https://biblio-online.ru/bcode/413669)[online.ru/bcode/413669](https://biblio-online.ru/bcode/413669) (дата обращения: 12.01.2023). – Режим доступа: по подписке.

20. Чекмарев, А. А. Справочник по машиностроительному черчению : справочник / А. А. Чекмарев, В. К. Осипов. – 11-е изд., стер. – Москва : ИНФРА-М, 2019. – 494 с. – (Справочники «ИНФРА-М»). – ISBN 978-5-16-010417-1. – Текст : электронный. – URL: <https://znanium.com/catalog/product/992043> (дата обращения: 12.01.2023). – Режим доступа: по подписке.

21. Черепахин, А. А. Процессы формообразования и инструменты : учебник / Черепахин А. А., Клепиков В. В. – Москва : КУРС : НИЦ ИНФРА-М, 2019. – 224 с. – (Среднее профессиональное образование). – ISBN 978-5-906818-43-0. – Текст : электронный. – URL: <https://znanium.com/catalog/product/988289> (дата обращения: 12.01.2023). – Режим доступа: по подписке.

22. Шейпак, А. А. Гидравлика и гидропневмопривод. Основы механики жидкости и газа: учебник / А.А. Шейпак. – 6-е изд., испр. и доп. – Москва: ИНФРА-М, 2021. - 270 с. – (Среднее профессиональное образование). – ISBN 978-5-16-013908-1. – Текст: электронный. – URL:<https://znanium.com/catalog/product/1190696>(дата обращения: 12.01.2023). – Режим доступа: по подписке.

#### **Интернет – ресурсы:**

23. Znanium.com: [Электронная библиотечная система]: сайт. – URL: [http://znanium.com](http://znanium.com/) (дата обращения: 12.01.2023). – Текст: электронный.

24. Веб-механик: [инженерный портал]: сайт – URL: <http://web-mechanic.ru/>(дата обращения: 12.01.2023). Текст: электронный.

25. Волгоградский завод буровой техники: официальный сайт – URL: <http://www.vzbt.ru/> (дата обращения: 12.01.2023). Текст: электронный.

26. Главный механик: [информационный портал]: сайт. – URL:<https://themechanic.ru/> (дата обращения: 12.01.2023). Текст: электронный.

27. ГОСТы и стандарты: [база документов]: сайт – URL:<http://standartgost.ru/> (дата обращения: 12.01.2023). Текст: электронный.

28. Нефтегазовое оборудование. Уралмаш холдинг: официальный сайт – URL: <http://uralmash-ngo.com/> (дата обращения: 12.01.2023). Текст: электронный.

29. НОВОМЕТ: [производство нефтяного оборудования] : официальный сайт – URL: <https://www.novomet.ru/> (дата обращения: 12.01.2023). Текст: электронный.

30. Производственно-инжиниринговая компания ENCE GmbH (Швейцария): [производство нефтяного оборудования] : официальный сайт – URL:<https://ence.ch/ru/> (дата обращения: 12.01.2023). Текст: электронный.

31. Римера. Группа компаний: [производство нефтяного оборудования]: официальный сайт – URL: <http://www.alnas.ru/> (дата обращения: 12.01.2023). Текст: электронный.

32. РОСНЕФТЬ: официальный сайт – URL:<https://www.rosneft.ru/>(дата обращения: 12.01.2023). Текст: электронный.

33. Электронная энциклопедия механика и инженера-триболога: [информационный портал]: сайт – URL: <http://smazkimasla.narod.ru/> (дата обращения: 12.01.2023). Текст: электронный.

34. ЮРАЙТ: [Образовательная платформа]: сайт. - URL: <https://urait.ru/>(дата обращения: 12.01.2023).-Текс: электронный.

Приложение А

# $\overline{L}$ Иванов А.П.  $\overline{\wedge}$  $\mathcal{R}$  $\overline{5}$ 1M<sub>370</sub>  $\overline{\sim}$  $\alpha$ 70 Ø КУРСОВОЙ  $\overline{\mathscr{D}}$  $\mathscr{D}$ **ПРОЕКТ** Ø  $202$ Lr. 5 Ø

**Пример оформления обложки курсового проекта**

#### ИНДУСТРИАЛЬНЫЙ ИНСТИТУТ

(филиал) федерального государственного бюджетного образовательного учреждения высшего образования «Югорский государственный университет»

Специальность 15.02.01 Монтаж и техническая эксплуатация промышленного оборудования (по отраслям)

# **КУРСОВОЙ ПРОЕКТ**

по МДК.01.02. «Организация ремонтных работ промышленного оборудования и контроль за ними»

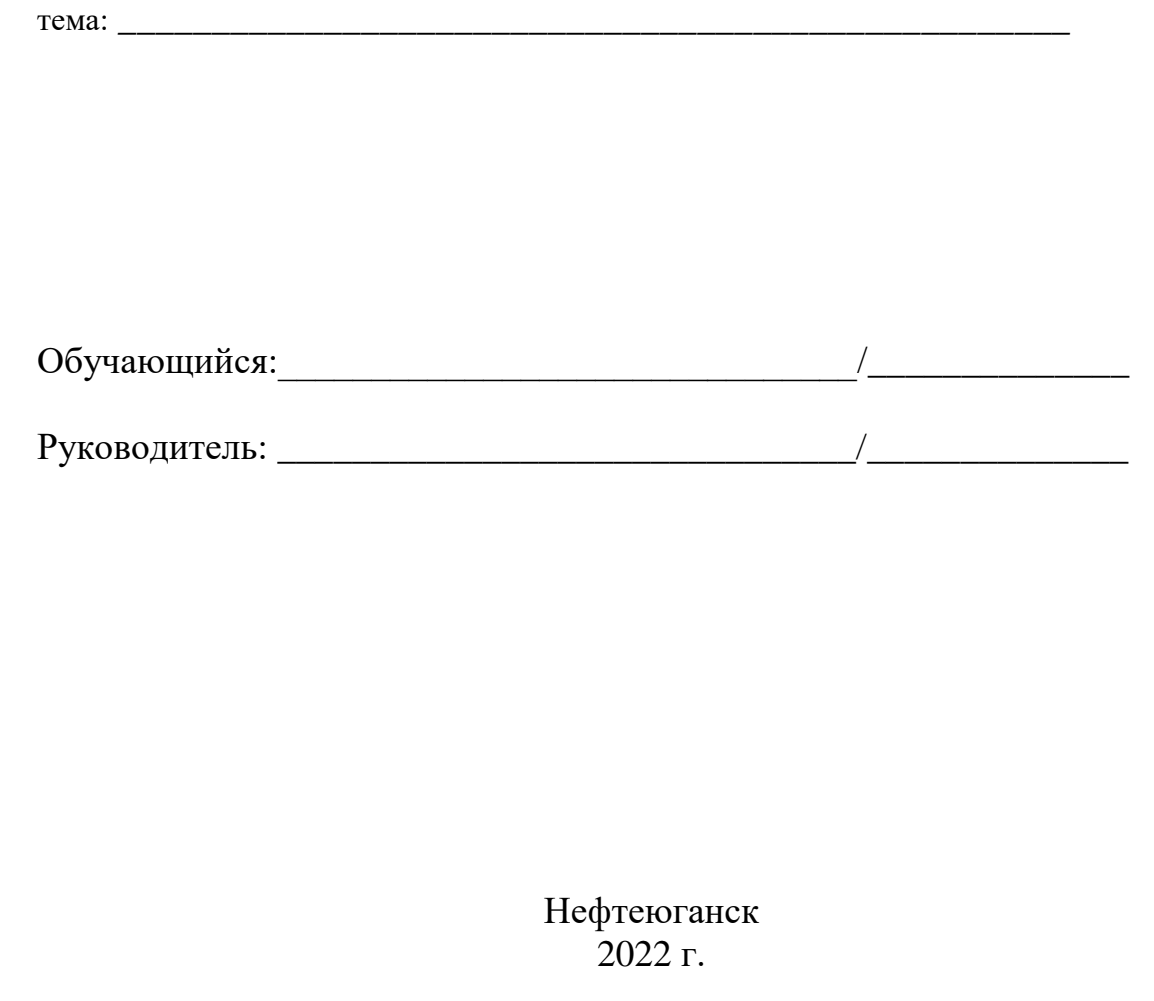

#### ИНДУСТРИАЛЬНЫЙ ИНСТИТУТ

(филиал) федерального государственного бюджетного образовательного учреждения высшего образования «Югорский государственный университет»

СОГЛАСОВАНО УТВЕРЖДАЮ: на заседании ПЦК СТД Заместитель директора по УВР прот. $\mathcal{N}_2$  от « » \_\_\_\_\_\_\_ 2022г. председатель \_\_\_\_\_\_\_\_\_\_\_ И.А. Шарипова \_\_\_\_\_\_\_\_\_\_\_\_\_ О.В. Гарбар

# **ЗАДАНИЕ**

#### **на курсовой проект**

по МДК 01.02 Организация ремонтных работ промышленного оборудования и контроль за ними обучающемуся \_\_\_\_\_\_\_\_\_\_\_ отделения специальности 15.02.01 курса 4 группы \_\_\_\_\_\_

> \_\_\_\_\_\_\_\_\_\_\_\_\_\_\_\_\_\_\_\_\_\_\_\_\_\_\_\_\_\_\_\_\_\_\_\_\_\_\_\_\_ Ф.И.О

тема:

#### При выполнении курсового проекта должны быть подготовлены: А. Пояснительная записка

- 1 Техническое описание
- 1.1
	- 1.2
	- 1.3
- 2 Организационно-технологический раздел
	- $2.1$
	- 2.2
	- $2.3$
- 3 Расчетно-технологический раздел
	- 3.1
	- 3.2
	- 3.3
- 4 Безопасность труда и экологическая безопасность 4.1
	- 4.2
		- Б. Графическая часть

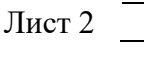

Лист 1

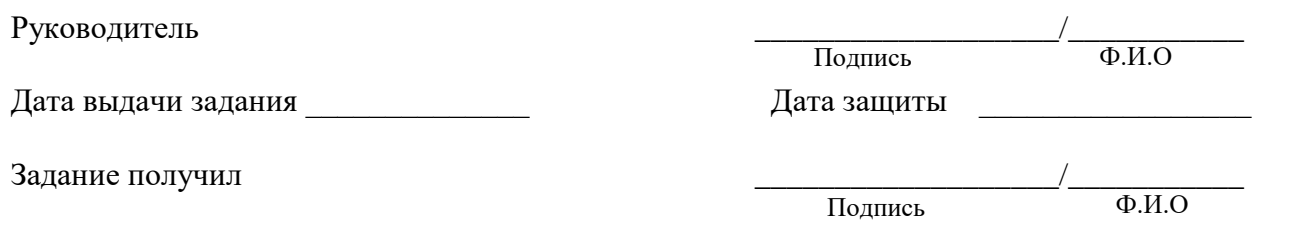

Приложение Г

Основная надпись для текстовых документов по ГОСТ 2.104-2006 формы 2 и 2а **Основная надпись для текстовых документов по ГОСТ 2.104-2006 формы 2 и 2а**

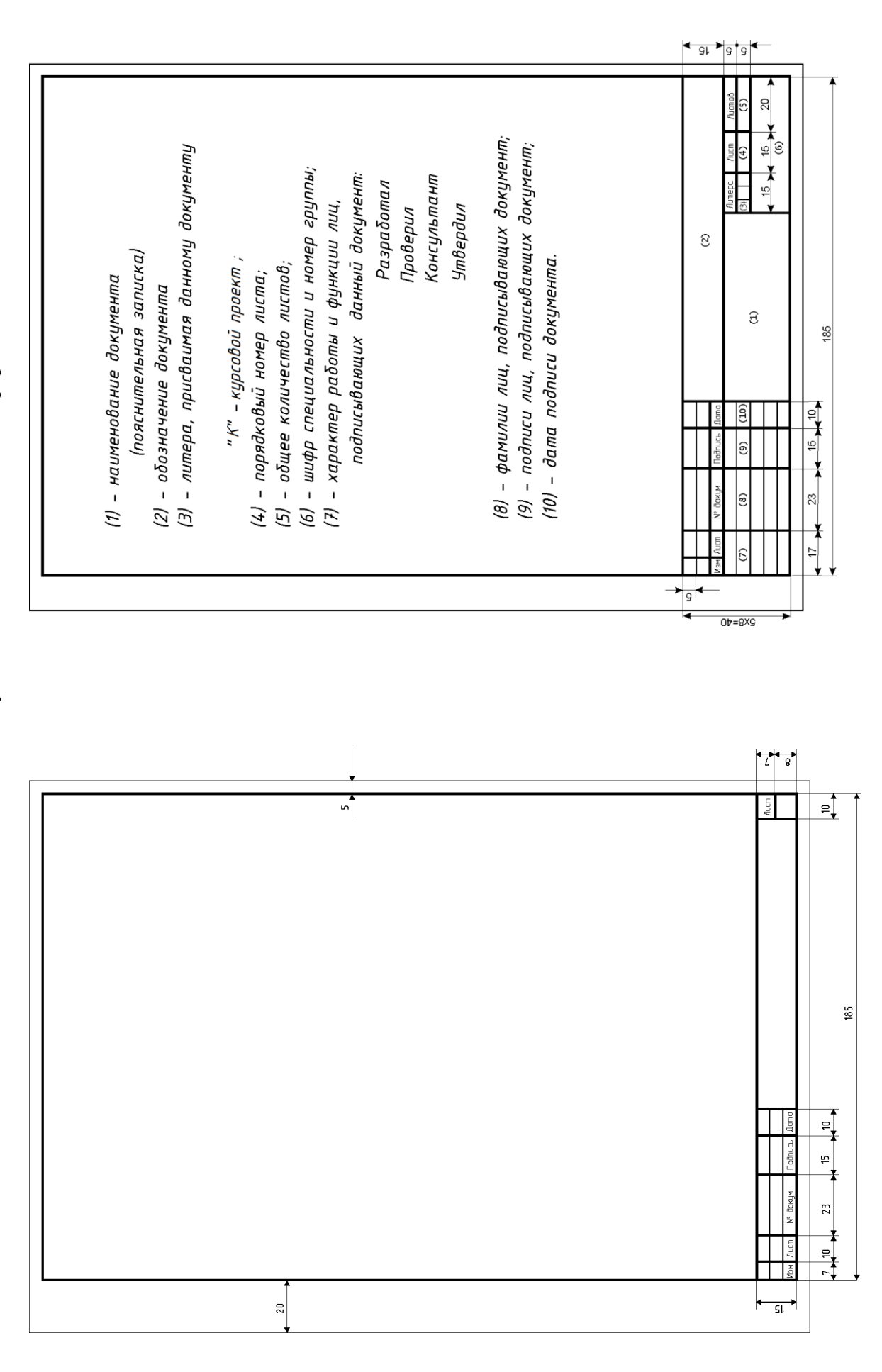

Приложение Д

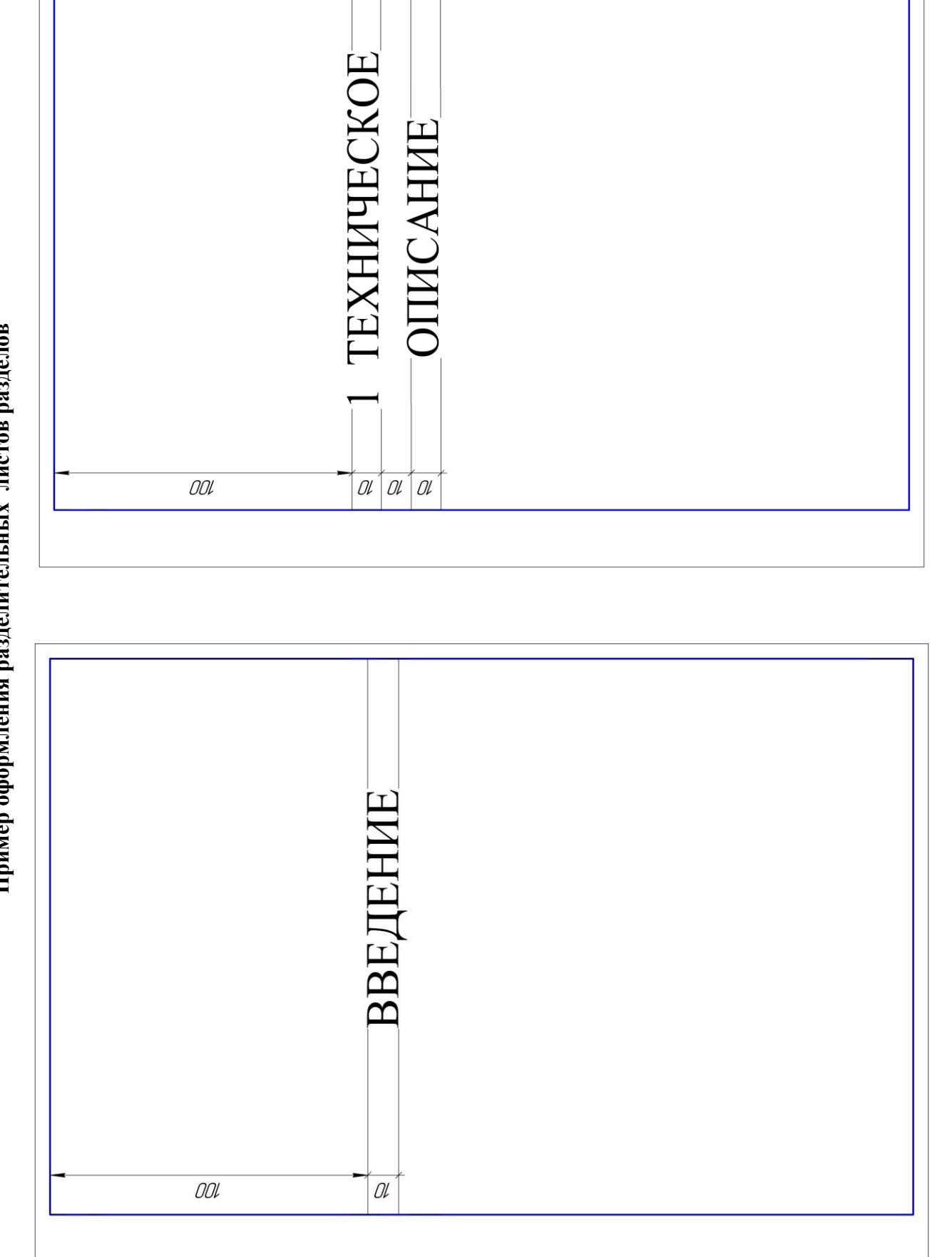

Приложение Е

# Спецификация по ГОСТ 2.106-2019 **Спецификация по ГОСТ 2.106-2019**

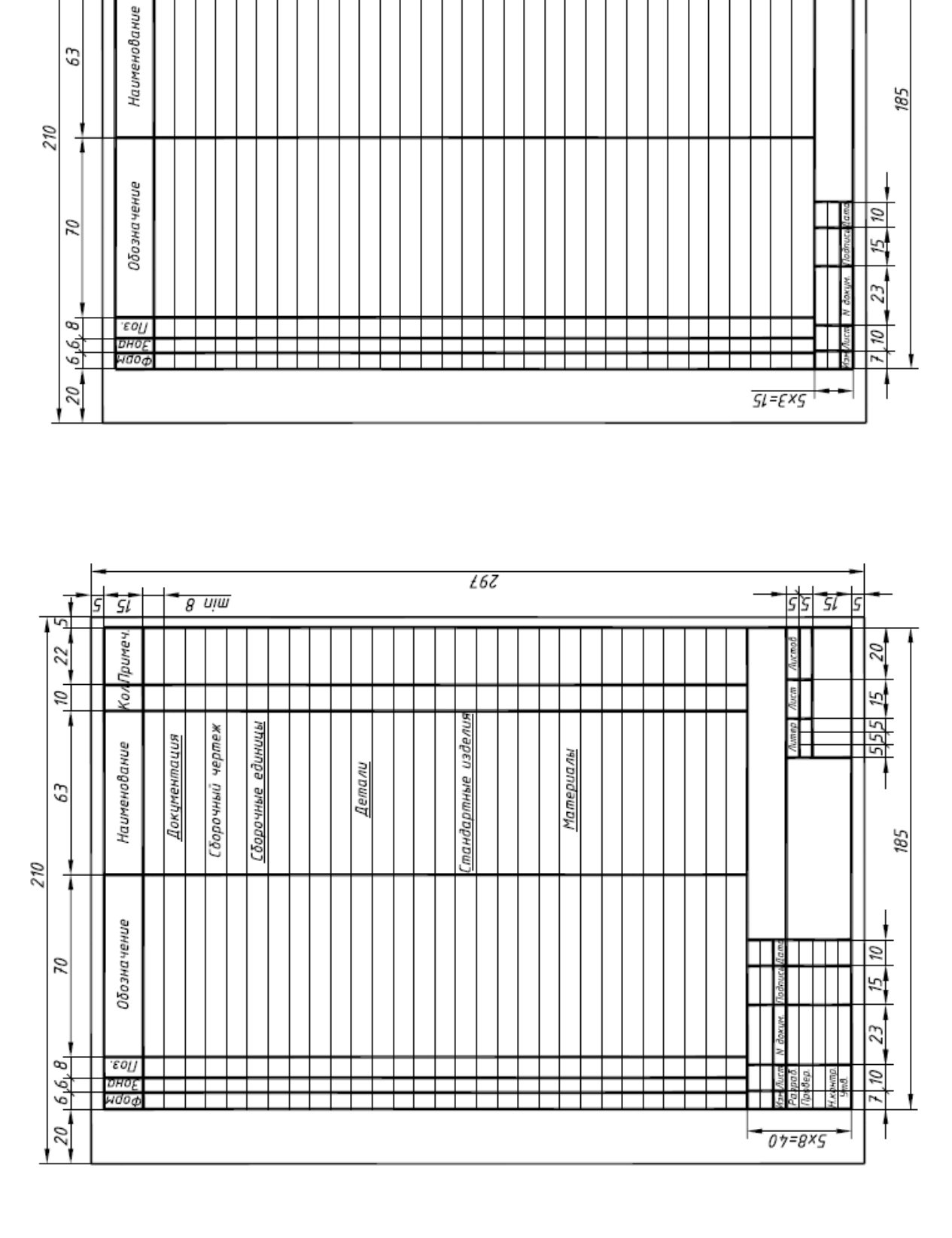

 $t6Z$ 

 $g$   $\nu$ 

5 י גוד<br>גוד

Примеч.

 $\overline{\mathbf{x}}$ 

5

22

 $\omega$ 

 $\overrightarrow{f}$   $\overrightarrow{g}$ 

 $\overline{\mathscr{D}}$ 

#### Приложение Ж

#### **Основная надпись чертежа**

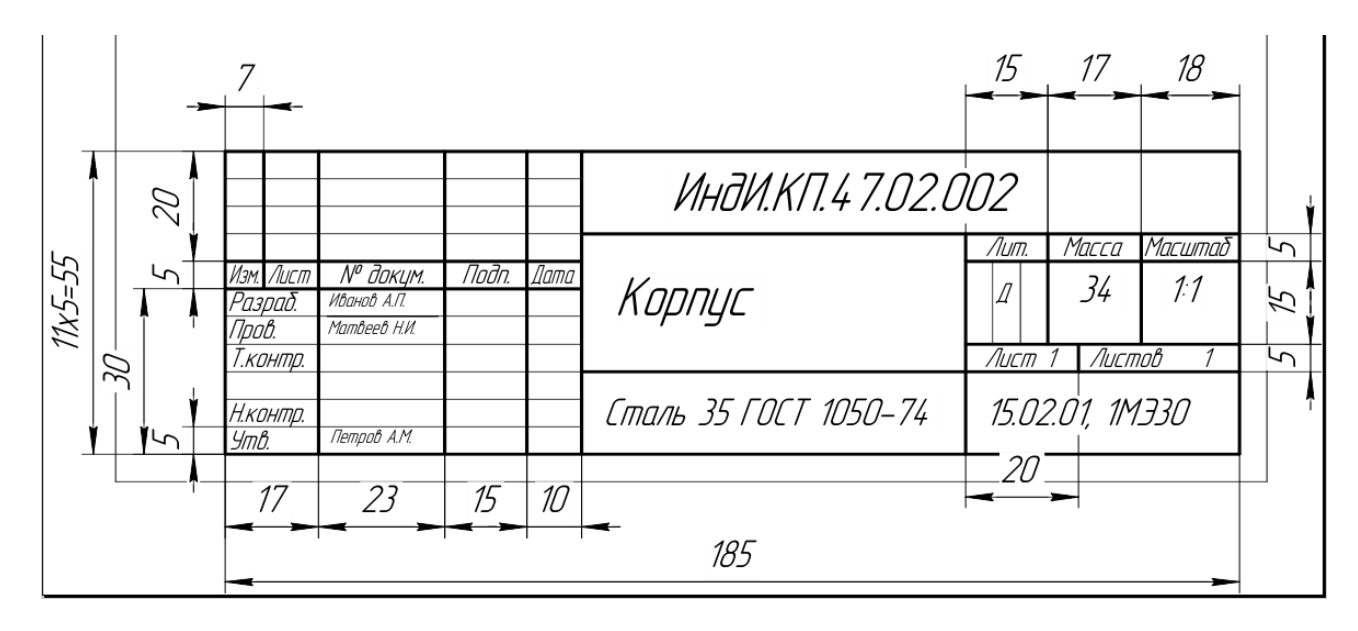

#### Приложение И **Пример деления формата А1 для выполнения деталирования сборочного чертежа**

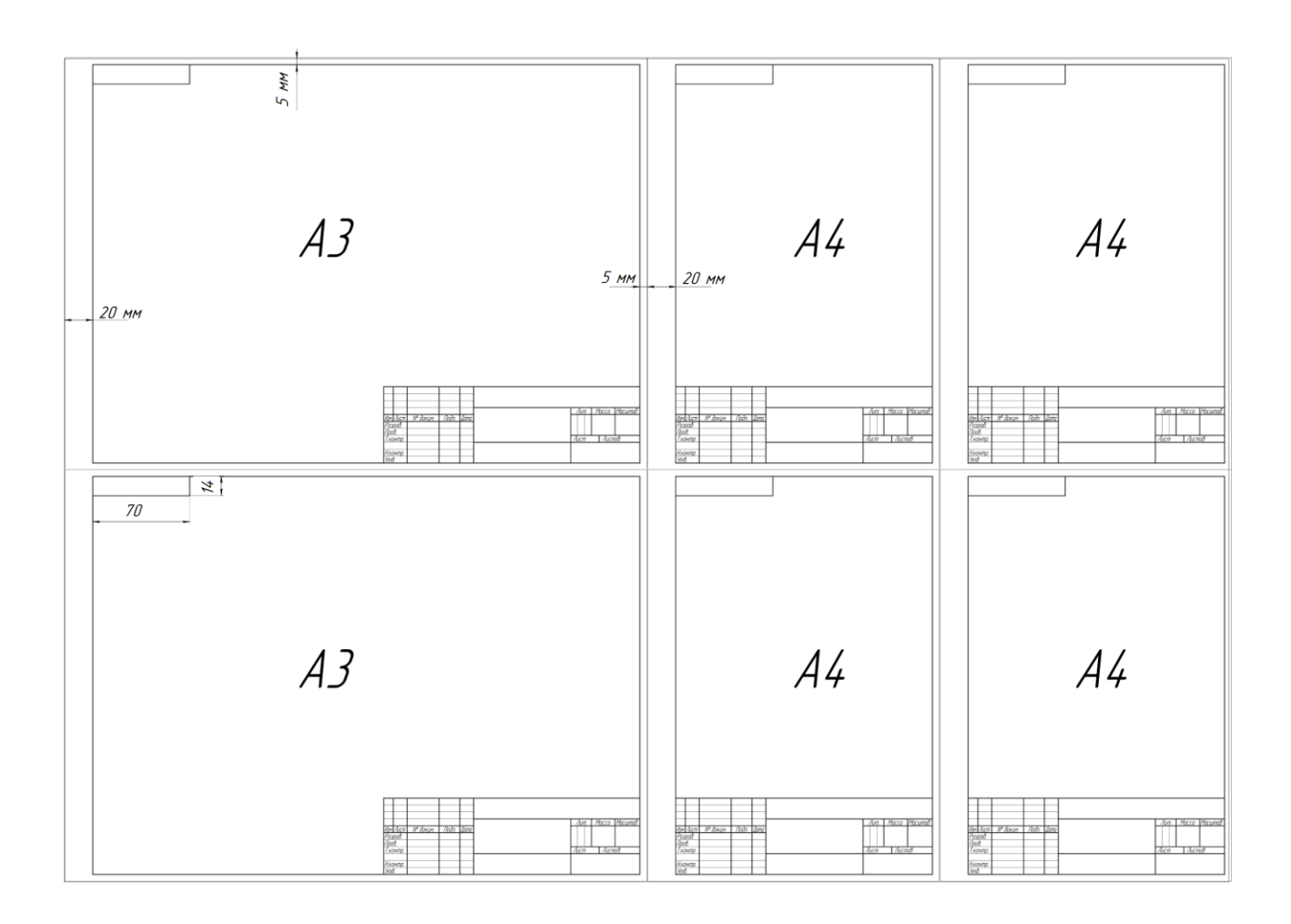

Приложение К

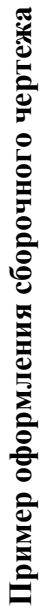

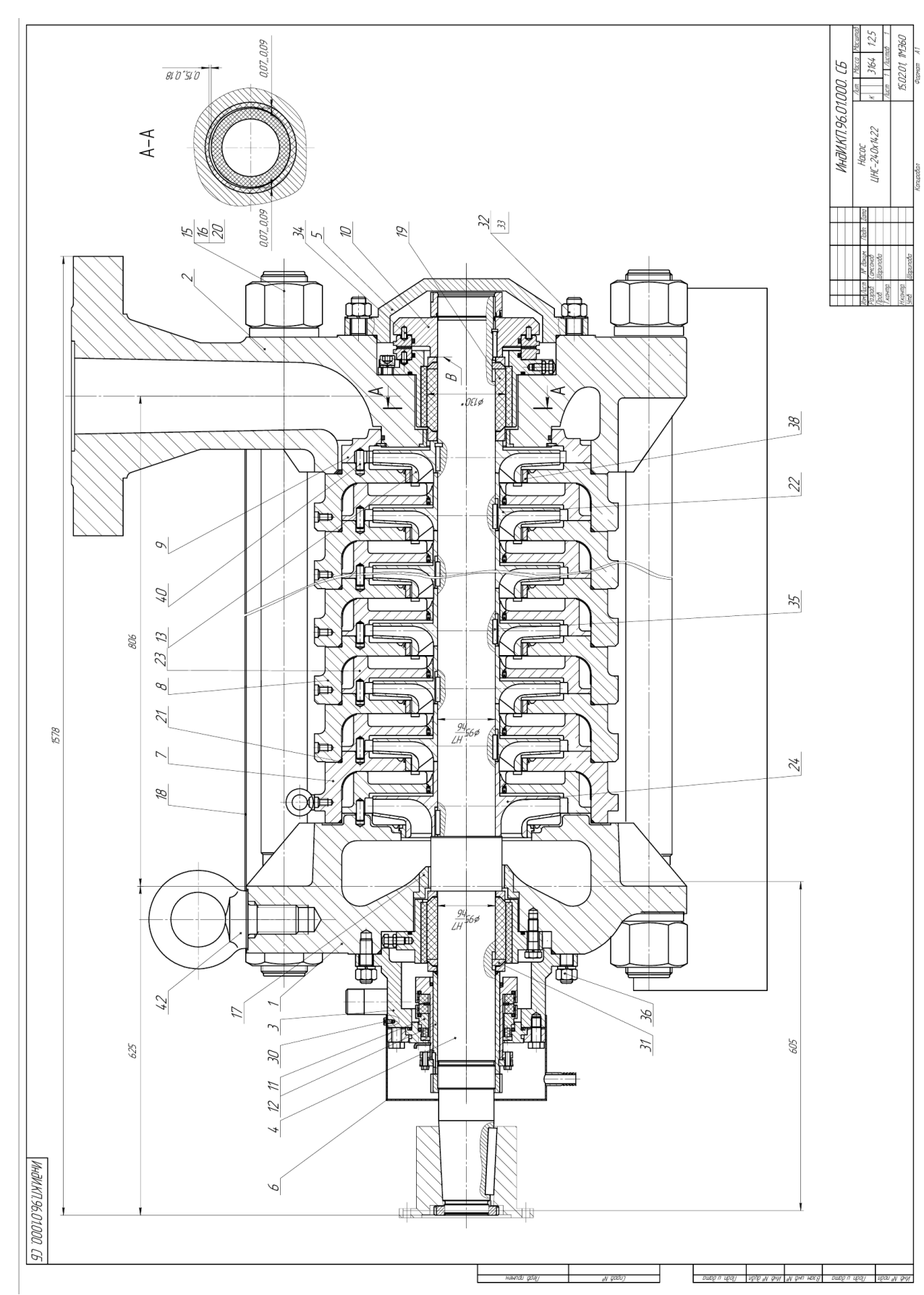

# **Пример оформления спецификации сборочного чертежа**

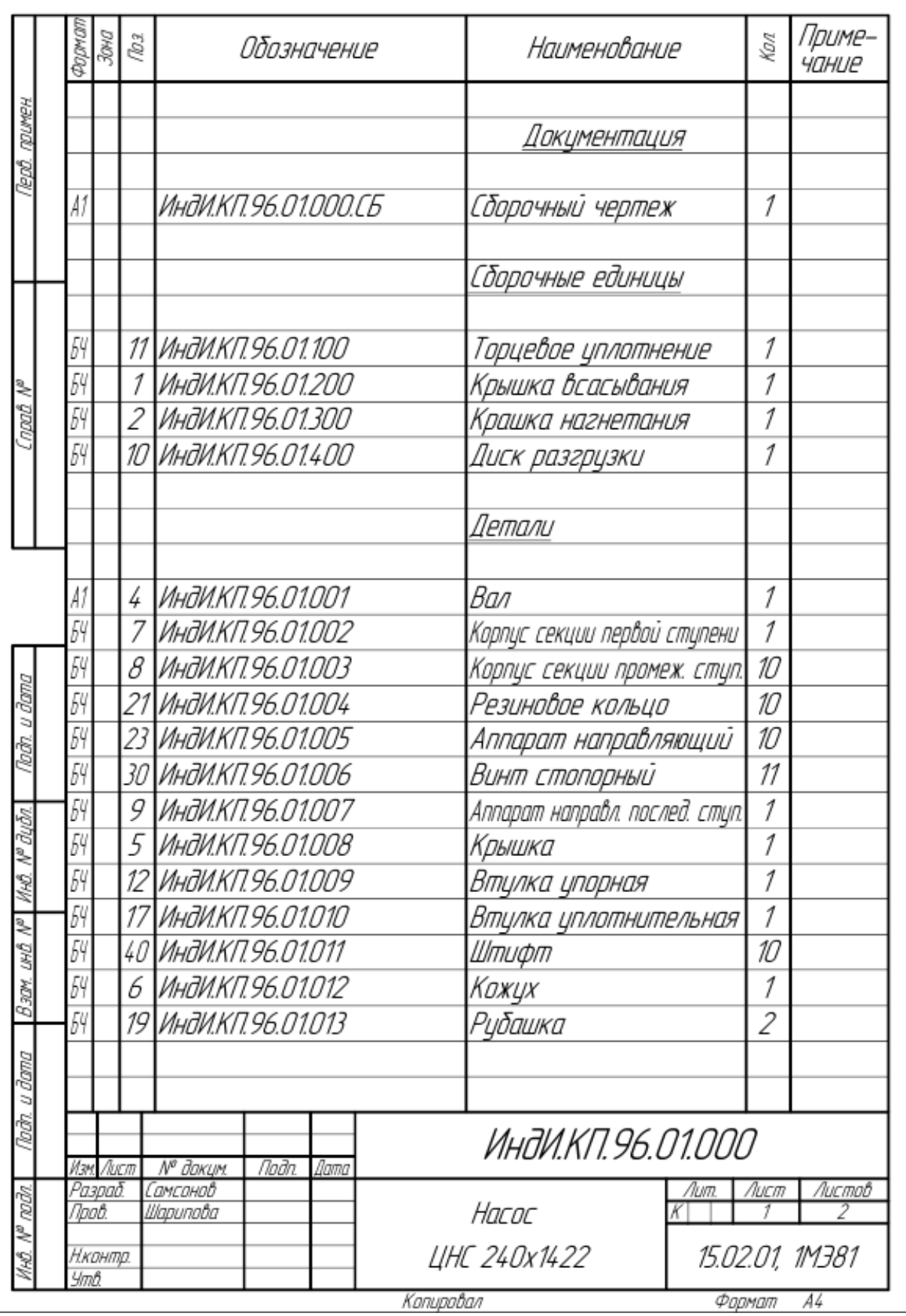

Приложение М

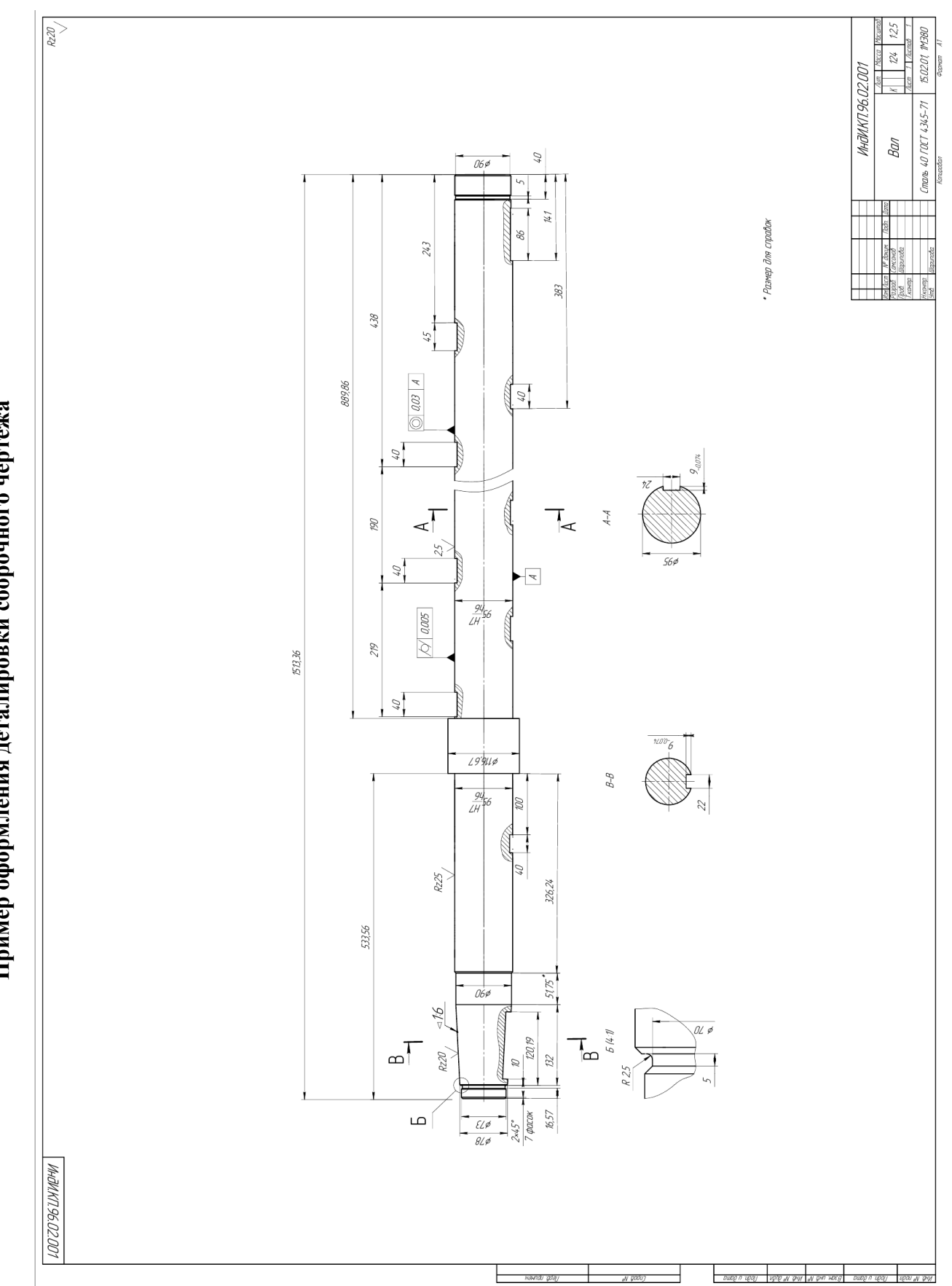

Пример оформления деталировки сборочного чертежа **Пример оформления деталировки сборочного чертежа**

Приложение Н

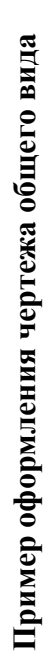

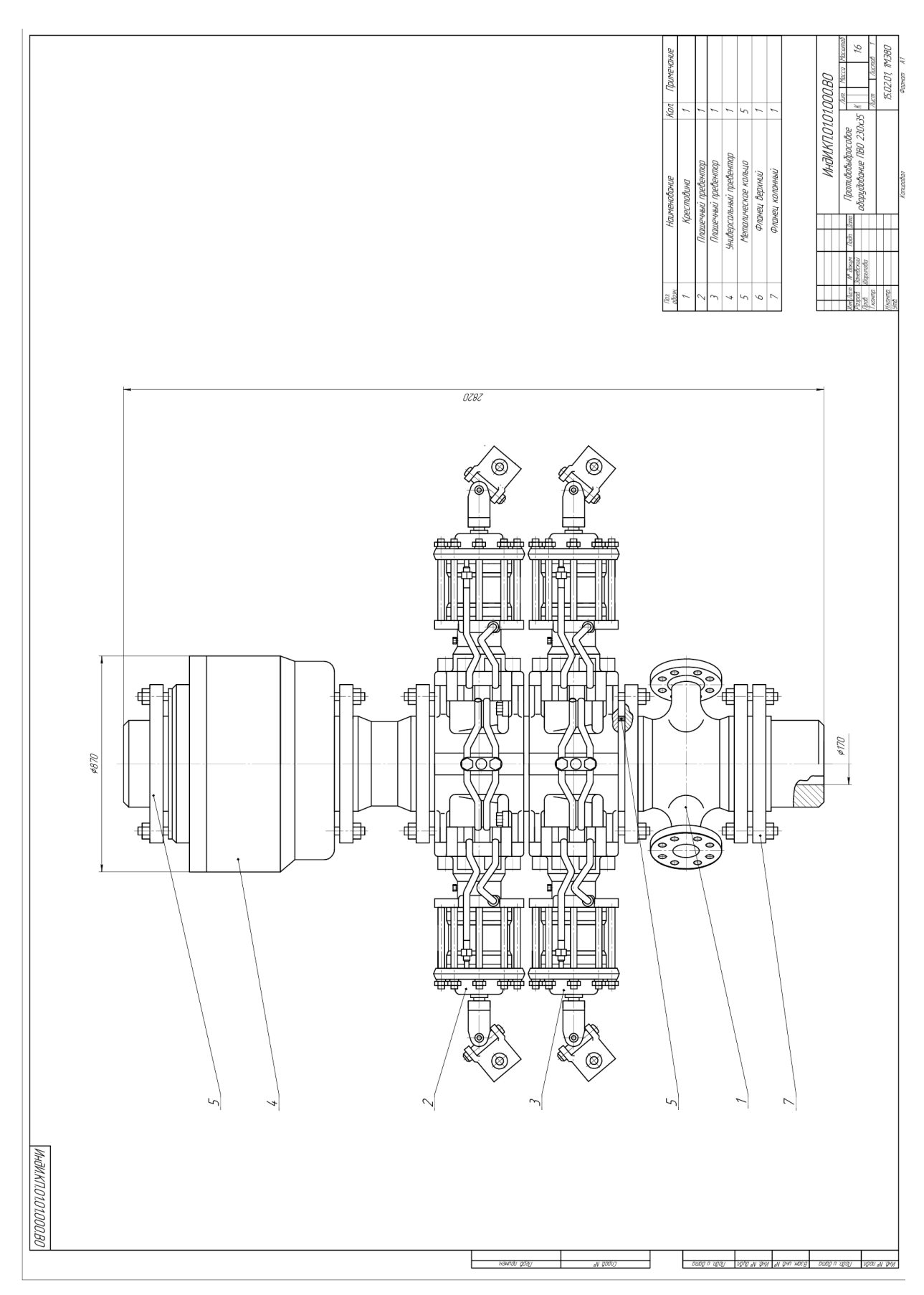

Приложение П

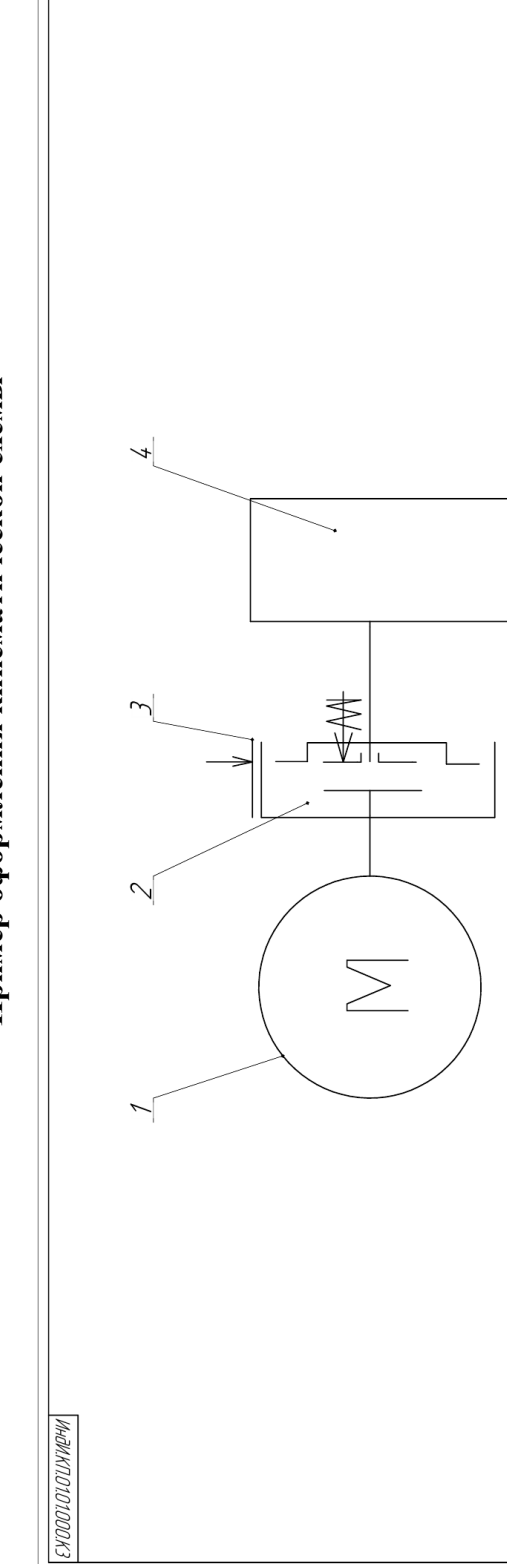

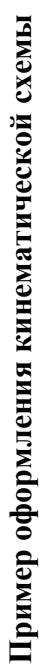

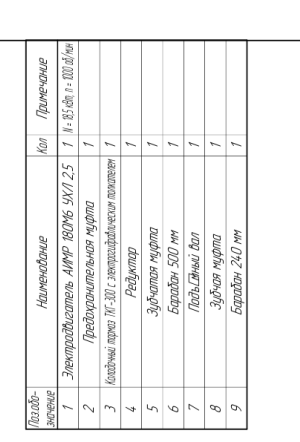

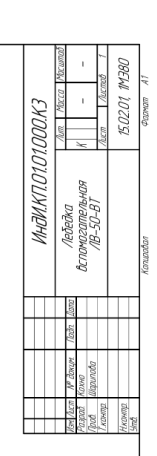

pung n upay ang ay giy ay gin sang pung napay

 $\frac{1}{\text{100. N. DM}}$ 

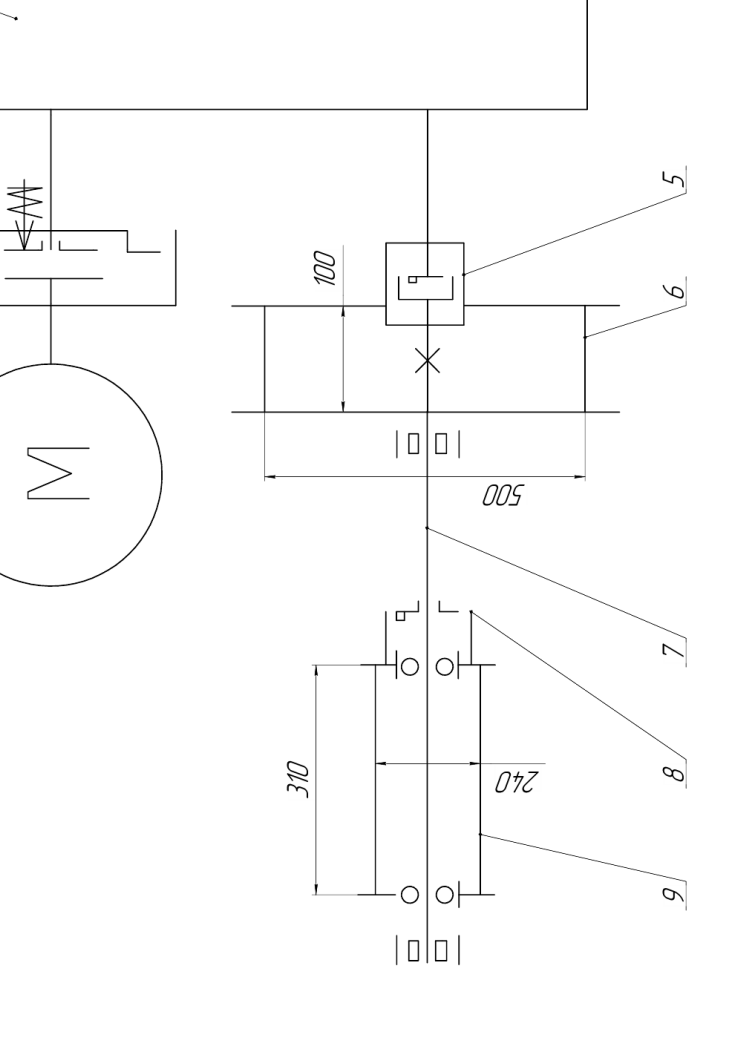

Ŀ

-<br>Hawndu gday

Приложение Р Приложение Р

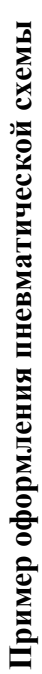

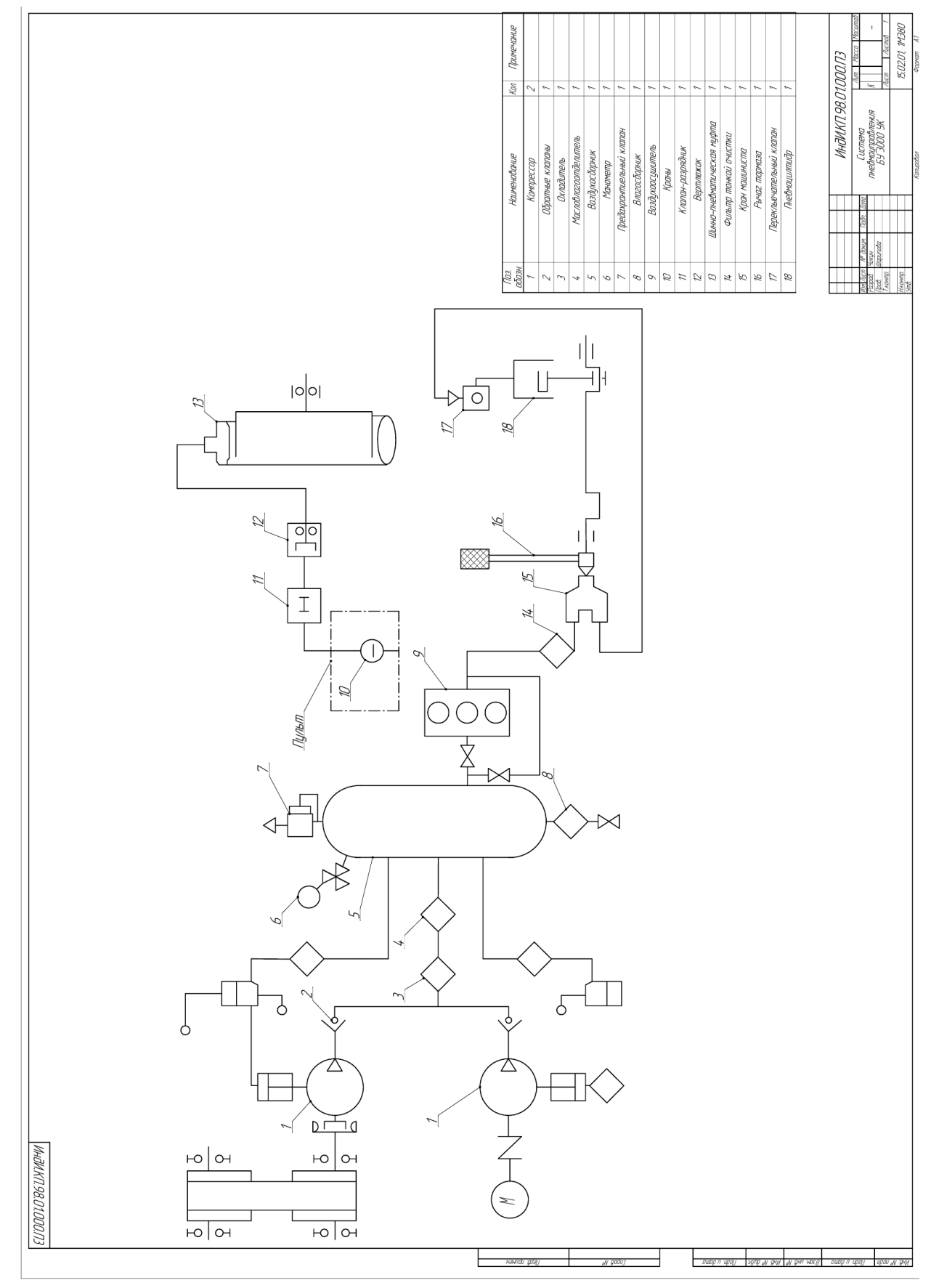

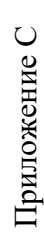

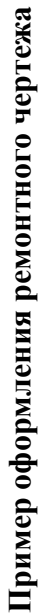

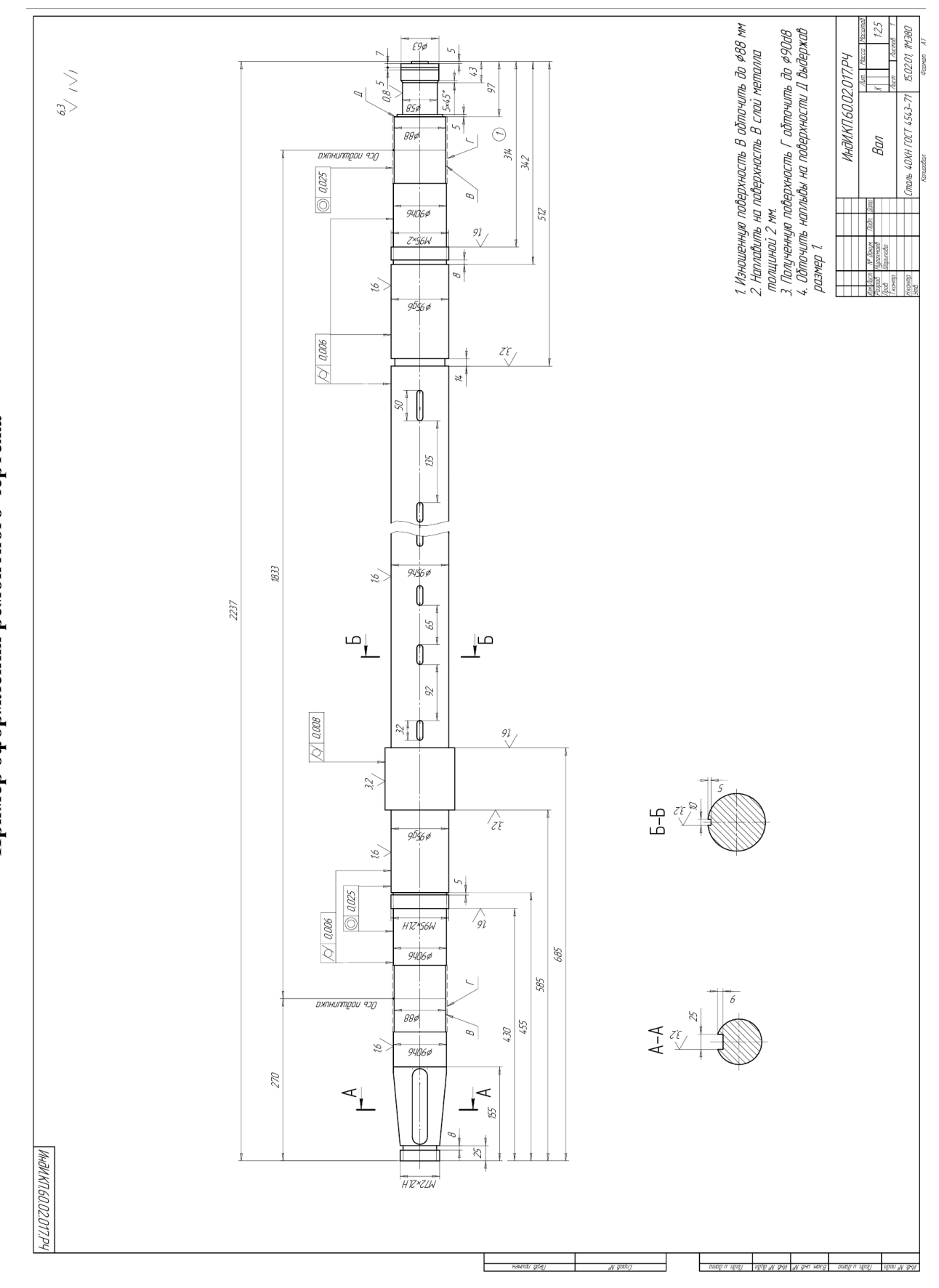